# Redes de Computadores

Grado en Ingeniería Informática

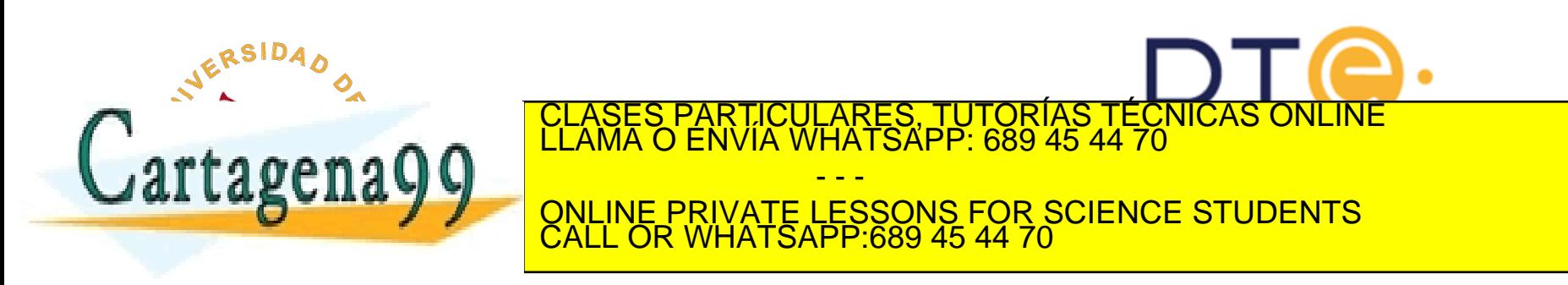

## Contenido de la asignatura

- Tema 1: Redes de Computadores e Internet
- Tema 2: Capa de Aplicación
- Tema 3: Capa de Transporte
- **Tema 4: Capa de Red**
- Tema 5: Capa de Enlace de Datos

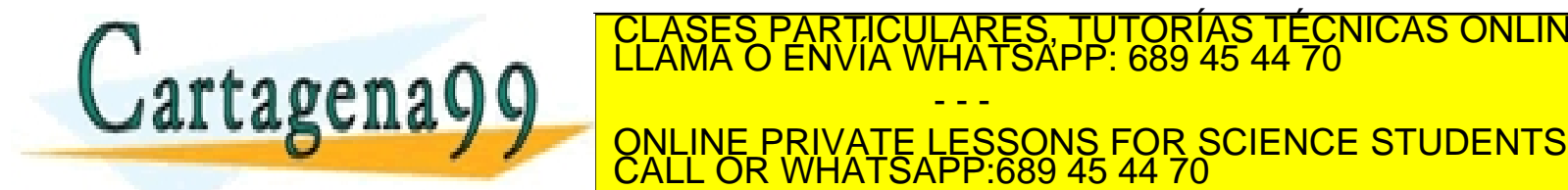

www.cartagena99.com no se hace responsable de la información contenida en el presente documento en virtud al<br>Artículo 17.1 de la Ley de Servicios de la Sociedad de la Información y de Comercio Electrónico, de 11 de julio d

- - -

TIC<mark>ULARES, TUTORÍAS TÉCNICAS ONLINE</mark><br>1A WHATSAPP: 689 45 44 70

# Redes de Computadores Tema 4

## La Capa de Internet o Red

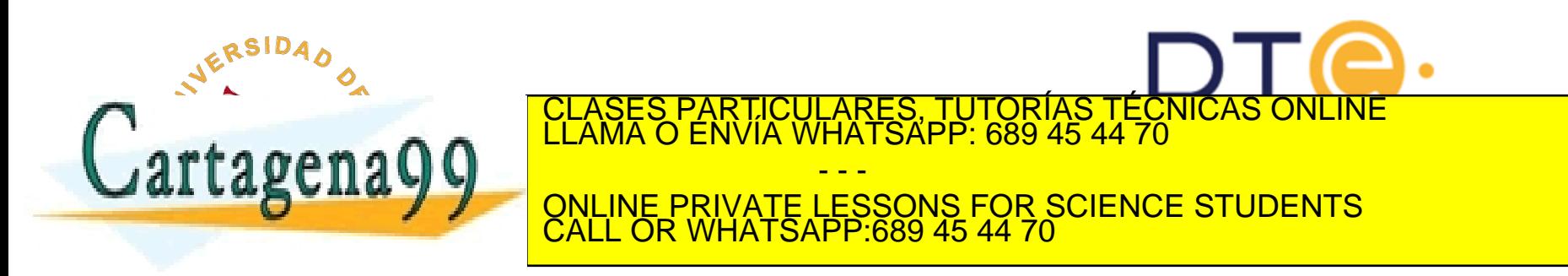

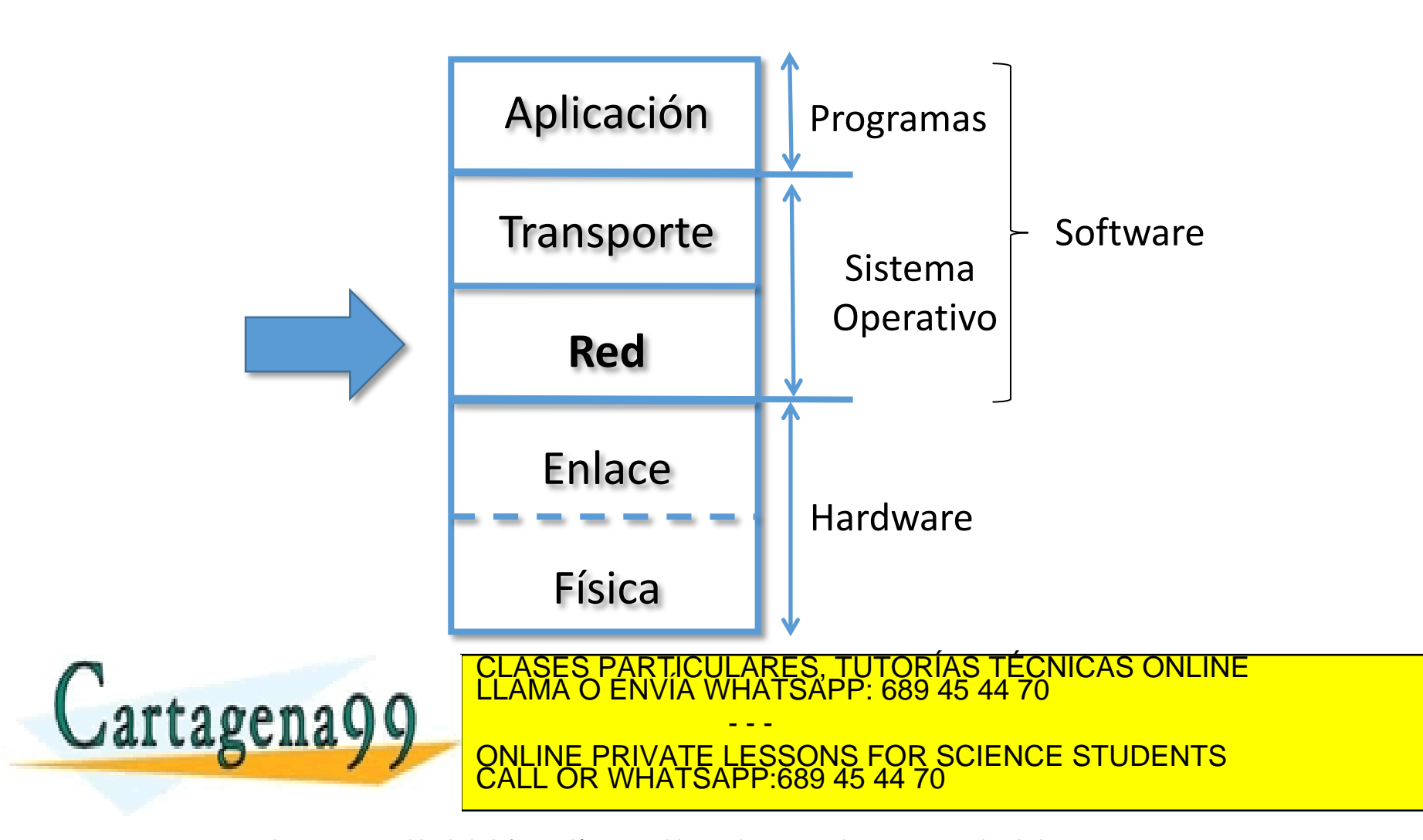

## Tema 4: La Capa de Red

### **Objetivos**

- Entender los principios que hay detrás de los servicios del Nivel de Red:
	- Modelos de servicio del Nivel de Red
	- Reenvío versus enrutamiento
	- El interior de un router
- Analizar un ejemplo: implementación en Internet

### **Contenido**

- 1. Introducción
- 2. Router en redes de datagrama
- 3. IP: Protocolo de Internet
	- Formato del datagrama IPv4
	- Direccionamiento IPv4
	- Introducción a ICMP
	- Funcionamiento

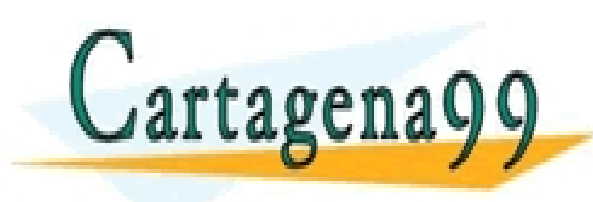

TICULARES, TUTORÍAS TÉCNICAS ONLINE<br>′IA WHATSAPP: 689 45 44 70 - - - ONLINE PRIVATE LESSONS FOR SCIENCE STUDENTS CALL OR WHATSAPP:689 45 44 70

Some material copyright 1990-2010

www.cart**adeKa99scoannol/sWh***a***cese-sjbRighte Resernred**mación contenida en el presente documento en virtud al<br>Artículo 17.1 de la Ley de Servicios de la Sociedad de la Información y de Comercio Electrónico, de 11 de julio

## Tema 4: La Capa de Red

### **Objetivos**

- Entender los principios que hay detrás de los servicios del Nivel de Red:
	- Modelos de servicio del Nivel de Red
	- Reenvío versus enrutamiento
	- El interior de un router
- Analizar un ejemplo: implementación en Internet

### **Contenido**

- **1. Introducción**
- 2. Router en redes de datagrama
- 3. IP: Protocolo de Internet
	- Formato del datagrama IPv4
	- Direccionamiento IPv4
	- Introducción a ICMP
	- Funcionamiento

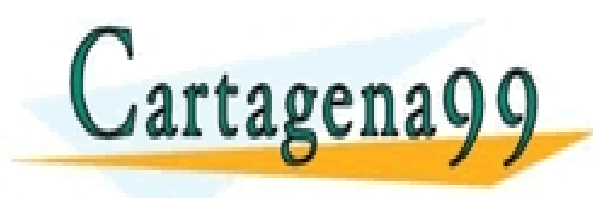

TICULARES, TUTORÍAS TÉCNICAS ONLINE<br>′IA WHATSAPP: 689 45 44 70 - - - ONLINE PRIVATE LESSONS FOR SCIENCE STUDENTS CALL OR WHATSAPP:689 45 44 70

Some material copyright 1990-2010

www.cart**adeKa99scoannol/sWh***a***cese-sjbRighte Resernred**mación contenida en el presente documento en virtud al<br>Artículo 17.1 de la Ley de Servicios de la Sociedad de la Información y de Comercio Electrónico, de 11 de julio

## Introducción El nivel de red

- El nivel de Red envía segmentos (T\_PDUs) desde un sistema final origen a uno destino.
- En el emisor, encapsula cada T\_PDU en un datagrama (R\_PDU)
- En el receptor, entrega las T\_PDU al nivel de transporte.
- El nivel de Red está presente tanto en los sistemas finales como en los routers.
- Los routers examinan la cabecera (R\_PCI) de todas las R\_PDUs que

 $artaeena$ 

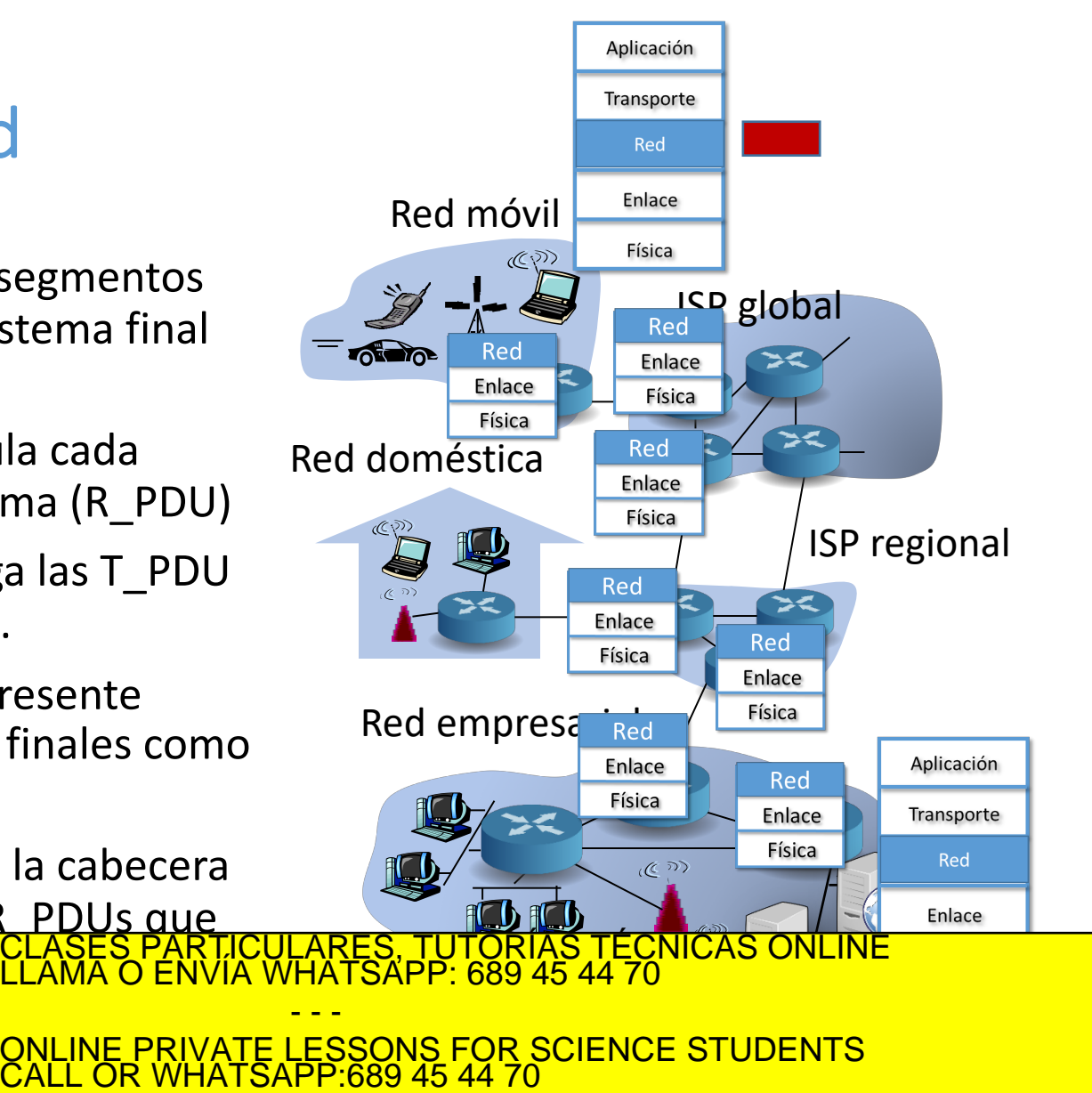

### Introducción Modelos de servicio del Nivel de Red

Algunos de los servicios que podría proporcionar una capa de Red del modelo OSI son:

- Entrega garantizada.
- Entrega garantizada con retardo limitado.
- Entrega de los paquetes en orden.
- Ancho de banda mínimo garantizado.
- Seguridad.

Sin embargo, la capa de Red de TCP/IP proporciona sólo uno: servicio de mejor esfuerzo (*best effort*), que **no** incluye ninguno de los servicios anteriores. CLASES PARTICULARES, TUTORÍAS TÉCNICAS ONLINE<br>CLAMA O ENVÍA WHATSAPP: 689 45 44 70 - - - ONLINE PRIVATE LESSONS FOR SCIENCE STUDENTS CALL OR WHATSAPP:689 45 44 70

## Introducción

## Comunicación con el Nivel de Enlace

- Cada interfaz de red implementa un determinado protocolo de nivel de enlace y físico, conocido como tecnología de enlace, tecnología de red o simplemente tecnología.
- Cada interfaz de red tiene asociada una dirección de nivel de enlace, conocida como dirección física o dirección MAC de 48 bits que lo identifica. Por ejemplo, 00:BF:3C:23:45:30

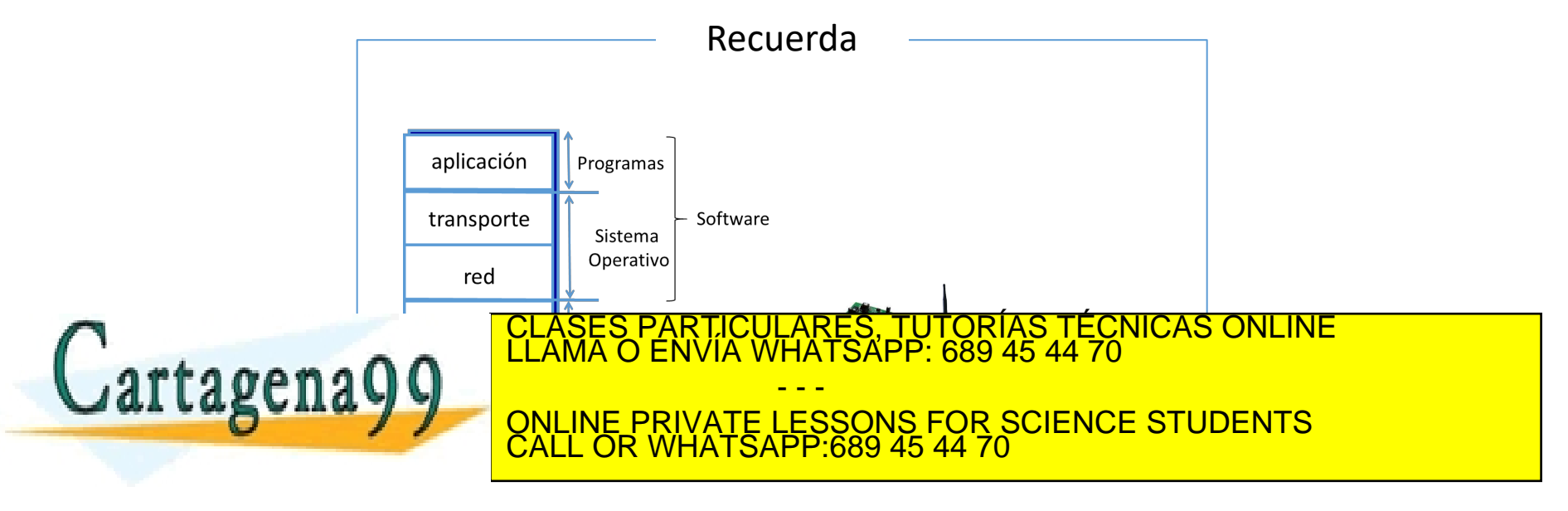

## Introducción Interfaces

- En general, en los sistemas finales se usa sólo una interfaz de red, aunque puede haber varias (por ejemplo, Ethernet y  $Wi$ —Fi).
- En los routers hay varias interfaces de red.
	- Cada una de estas interfaces le llevará hacia otros routers o hacia sistemas finales.

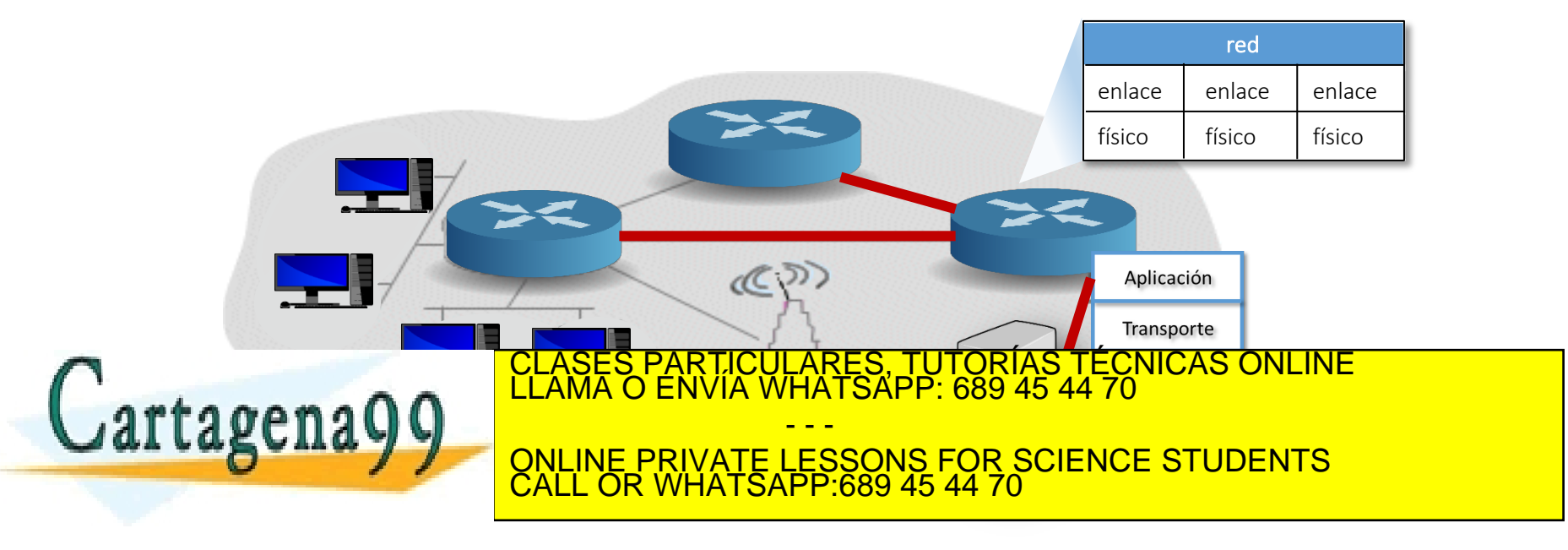

## Introducción Límites del dominio de broadcast

- El nivel de enlace, a través de la interfaz de red, le ofrece al Nivel de Red un servicio no fiable de entrega de R\_PDUs entre routers o sistemas finales que estén conectados mediante medios físicos y dispositivos que implementan, como mucho, hasta el nivel de enlace.
- Los routers y sistemas finales conectados de esta forma se dice que están en el mismo dominio de difusión o broadcast.

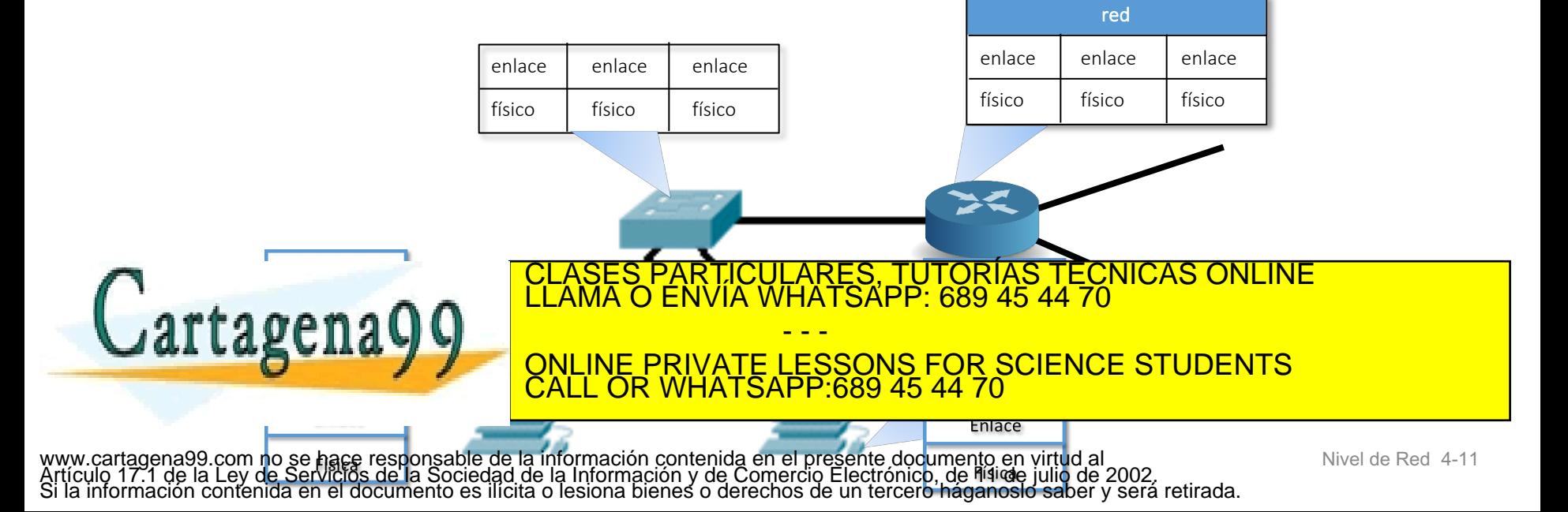

## Introducción Direccionamiento

- Esta función del nivel de red permite definir una forma de identificar de manera única a los dispositivos que están conectados por el mismo nivel de red.
- Es conocida como dirección de nivel 3 o dirección de nivel de red (dirección IP en el caso de la arquitectura TCP/IP.)
- Todo dispositivo que tenga nivel de red (p.e. sistemas finales, routers,…) tiene una dirección de nivel de red.
- Se utilizan esquemas de direccionamiento jerárquico (Red.Host)
	- Una parte de la dirección de nivel 3 identifica a la red lógica (Red).
		- Es común a todos los dispositivos que estén en la misma red lógica.
	- Otra parte de la dirección de nivel 3 identifica al dispositivo con nivel 3 dentro de la red lógica (CLASES PARTICULARES, TUTORÍAS TÉCNICAS ONLINE LA RED LA RED LAMA O ENVÍA WHATSAPP: 689 45 44 70

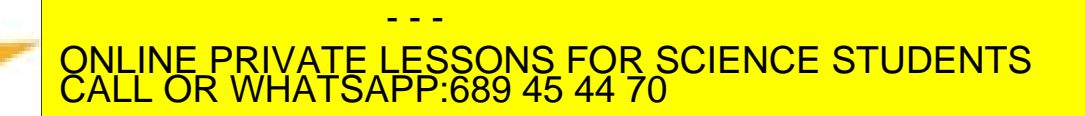

## Introducción

## Dos funciones claves del Nivel de Red

- Reenvío (forwarding): El router mueve R\_PDUs de una interfaz de entrada hacia la interfaz de salida apropiada.
- Enrutamiento (routing): Determina la ruta que han de tomar las R\_PDUs desde un origen a un destino.
	- Algoritmos de enrutamiento

• Una analogía:

CLASES PARTICULARES, TUTÓRÍAS TÉCNICAS ONLINÉ<br>LLAMA O ENVÍA WHATSAPP: 689 45 44 70

ONLINE PRIVATE LESSONS FOR SCIENCE STUDENTS

- - -

CALL OR WHATSAPP:689 45 44 70

• Enrutamiento: sería el proceso de planificar un viaje desde un lugar origen

<u>.<br>EFOR SCIENCE STUDENTS EL pro</u>

44 70 **anticonata intersección.** 

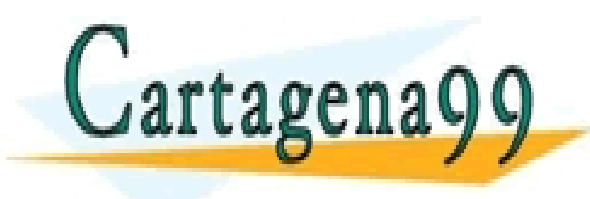

## Introducción Interacción entre enrutamiento y reenvío

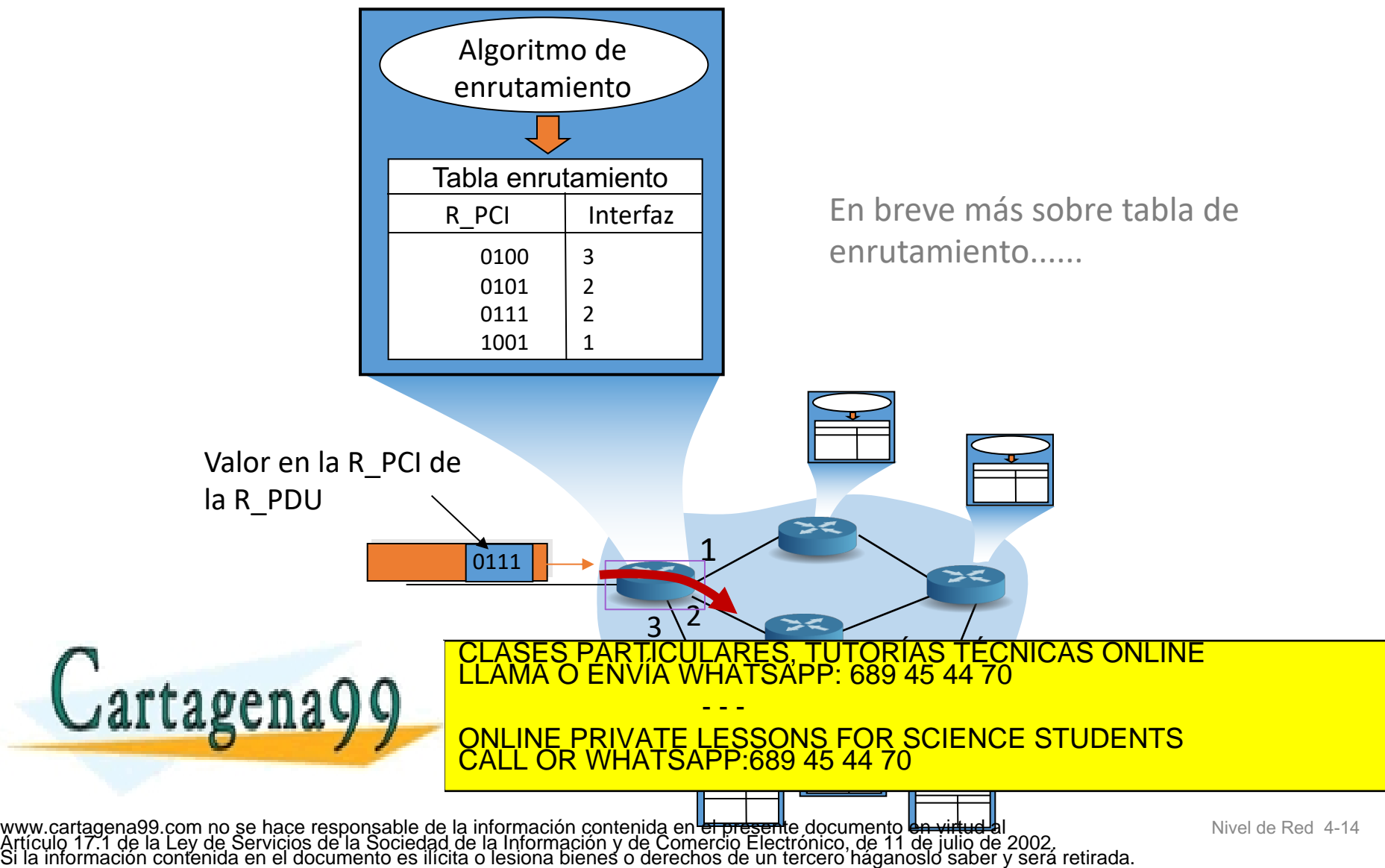

## Tema 4: La Capa de Red

### **Objetivos**

- Entender los principios que hay detrás de los servicios del Nivel de Red:
	- Modelos de servicio del Nivel de Red
	- Reenvío versus enrutamiento
	- El interior de un router
- Analizar un ejemplo: implementación en Internet

### **Contenido**

- 1. Introducción
- **2. Router en redes de datagrama**
- 3. IP: Protocolo de Internet
	- Formato del datagrama IPv4
	- Direccionamiento IPv4
	- Introducción a ICMP
	- Funcionamiento

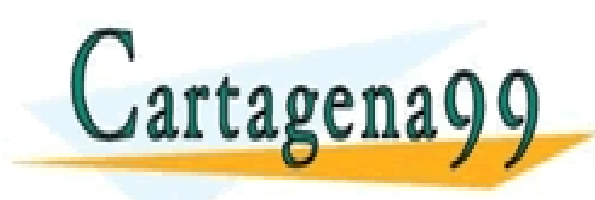

TICULARES, TUTORÍAS TÉCNICAS ONLINE<br>′IA WHATSAPP: 689 45 44 70 - - - ONLINE PRIVATE LESSONS FOR SCIENCE STUDENTS CALL OR WHATSAPP:689 45 44 70

Some material copyright 1990-2010

www.cart**adeKa99scoannol/sWh***a***cese-sjbRighte Resernred**mación contenida en el presente documento en virtud al<br>Artículo 17.1 de la Ley de Servicios de la Sociedad de la Información y de Comercio Electrónico, de 11 de julio

### Interfaces de un router

- La tecnología que se utilice **en cada interfaz** de un router es independiente.
	- Por ejemplo el router frontera de una red doméstica suele tener una interfaz Ethernet o WI-FI y otra ADSL, cable modem…
- Las interfaces de un router se identifican
	- con una letra según la tecnología y
		- Por ejemplo, E: Ethernet 10 Mbps, Fa: Fast Ethernet, Gi: Gigabit Ethernet, To: Token Ring, Se: Serial…
	- un número para distinguir interfaces con la misma tecnología
		- Por ejemplo, E0, Fa0, Fa1, Se0...

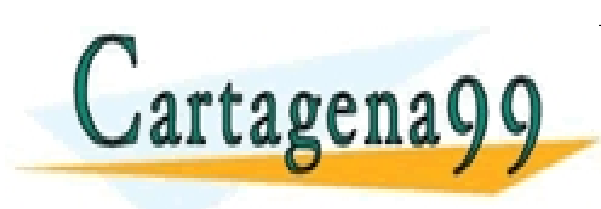

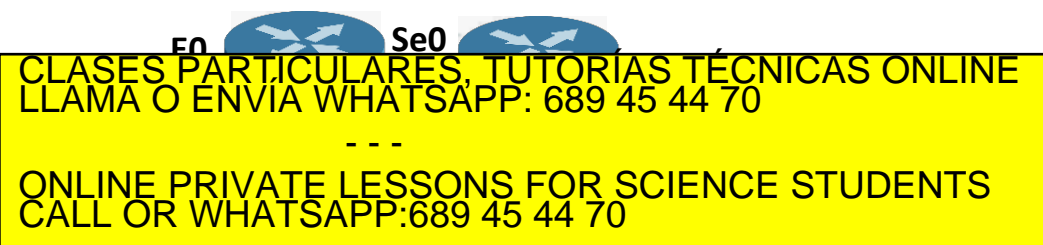

## Routers en redes de datagrama Interfaces del router y redes lógicas (I)

- En cada interfaz de un router, utilizando el medio de transmisión apropiado, se conectarán sistemas finales u otros routers.
	- Para conectar estos equipos será posible utilizar dispositivos que implementan como mucho hasta el nivel de enlace. Por ejemplo un switch, un punto de acceso o un hub.
	- Todos los equipos conectados estarán en el mismo dominio de broadcast, es decir, todos ellos procesarán todas la tramas (E\_PDUs) que en la E\_PCI tengan una dirección física destino broadcast o multicast.
	- En general, todos los equipos conectados serán de la misma red lógica.
		- Sus direcciones de nivel 3 compartirán el mismo identificador de red.

Notas

- 1. Una dirección física broadcast o multicast sirve para identificar a un grupo de interfaces de red.
- 2. Las direcciones IP son jerárquicas. Los bits que la componen se estructuran de tal manera que UNA PARTIFULARES, TUTURIAS TEUNIUAS UNLINE<br>III AMA O ENVIA WHATSAPP' 689 45 44 70 CLASES PARTICULARES, TUTORÍAS TÉCNICAS ONLINE LLAMA O ENVÍA WHATSAPP: 689 45 44 70

 $i$ den $i$ ( $\Omega$ ) al sistema final o router. De forma abstracta, una dirección IP es de la forma (Red.Host).

ONLINE PRIVATE LESSONS FOR SCIENCE STUDENTS

- - -

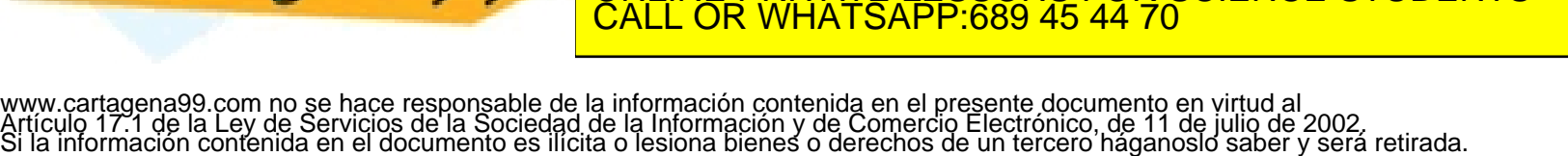

A Lugua

## Routers en redes de datagrama Interfaces del router y redes lógicas (II)

- Cada interfaz de un router pertenecerá a una red lógica distinta.
	- Tendrá una dirección de nivel 3 distinta.
	- La parte que identifica a la red lógica será distinta, necesariamente, en cada interfaz. (Por ejemplo, 1, 2,…)
- Cada interfaz de un router está un dominio de broadcast diferente.
- Un router no es un dispositivo transparente.
	- La dirección de nivel 3 del router debe ser conocida por los sistemas finales de un determinado dominio de broadcast.
		- Por ejemplo, en una red doméstica conectada a Internet, los sistemas finales deben conocer la dirección IP de la interfaz Ethernet o Wi-Fi del router frontera.
	- La dirección de nivel 3 del router debe ser conocida por otros routers que vayan a reenviarle una R\_PDU (routers directamente conectados).

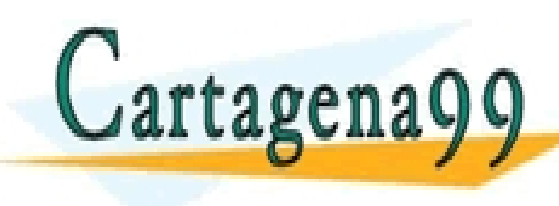

PARTICULARES, TUTORÍAS TÉCNICAS ONLINE<br>ENVÍA WHATSAPP: 689 45 44 70 - - - ONLINE PRIVATE LESSONS FOR SCIENCE STUDENTS CALL OR WHATSAPP:689 45 44 70

### Routers en redes de datagrama Interfaces del router y redes lógicas – Ejemplo

- 1. ¿Cuántos dominios de broadcast hay? ¿Cuántas redes lógicas hay?
- 2. ¿Y si a 1.3 y 1.4 se le asignase en la dirección de nivel 3 el identificador de red 3?
- 3. Si 1.1 quiere enviar datos a 2.2. ¿A quién tendrá que entregar la R\_PDU que encapsule esos datos el nivel de red de ese sistema final? ¿Qué direcciónes de nivel 3 origen y destino aparecerán en esa R\_PDU?
- 4. ¿Qué dirección de nivel 3 origen tendrá la R\_PDU que reciba el sistema final 2.2 en la R\_PCI?

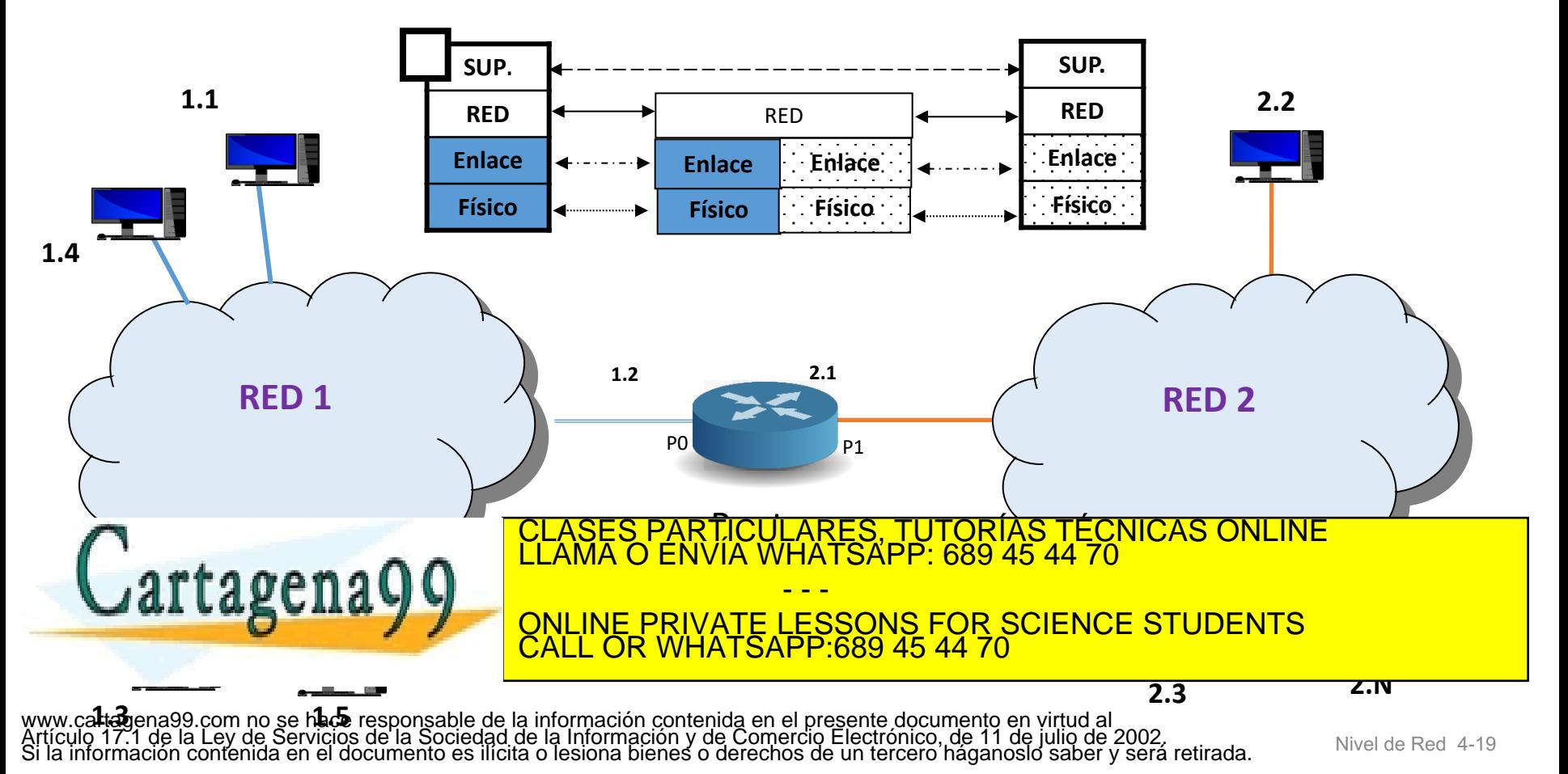

### Reenvío basado en destino - Tabla de enrutamiento (I)

- Las dos funciones claves del nivel de red hacen uso de la tabla de reenvío o tabla de enrutamiento (TE).
	- La función de enrutamiento puede modificar su contenido.
	- La función de reenvío la consulta para saber por qué la interfaz de salida hay que reenviar la R\_PDU para alcanzar su destino.
- Tanto los sistemas finales como los routers tienen una tabla de enrutamiento.
- En el proceso de reenvío las entradas de la TE sirven para conocer el próximo salto a seguir en el camino.
- Una entrada de la TE contiene como mínimo:

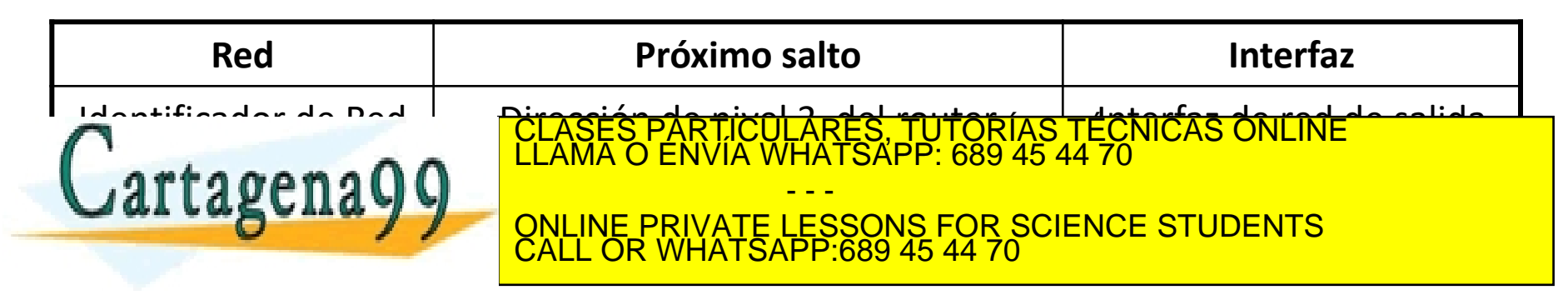

Reenvío basado en destino - Tabla de enrutamiento (II)

### ¿Cómo se rellenan las entradas de la TE?

#### • **Automáticamente**

• Al asignar direcciones de nivel 3 a los dispositivos con nivel de red se incluye una entrada para la red lógica a la que pertenece el dispositivo.

#### • **Manualmente**

• Mediante comandos de administración se rellenan las redes alcanzables en la TE.

#### • **Dinámicamente**

- Mediante protocolos de enrutamiento que implementan algoritmos que determinan el mejor camino hacia una determinada red lógica.
- Específico de los routers.
- Protocolos típicos usados en Internet son RIP, OSPF y BGP.

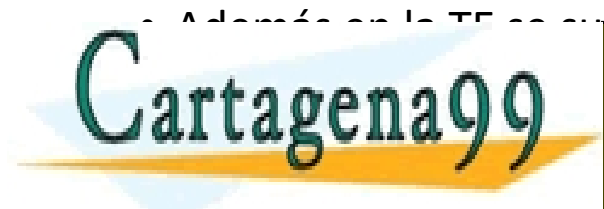

• Además en la TE se suele incluir una entrada especial, conocida como **ruta por**  de fector de la caso de la CLASES PARTICULARES, TUTORÍAS TÉCNICAS ONLINE LA CASO DE LAMA O ENVÍA WHATSAPP: 689 45 44 70 LI LABCILA V V QNLINE PRIVATE LESSONS FOR SCIENCE STUDENTS - - - CALL OR WHATSAPP:689 45 44 70

Reenvío basado en destino - Tabla de enrutamiento (III)

- Cuando el Nivel de Red tiene una R\_PDU que debe enviar, la única información que necesita usar de la R\_PCI para averiguar el próximo salto, es la dirección destino de nivel 3.
- El Nivel de Red buscará en la TE una entrada cuyo campo Red tenga un identificador de red que coincida con el identificador de red del destino.
	- En caso de encontrar esa entrada en la TE, entregará la R\_PDU, sin modificar en la R\_PCI las direcciones de nivel 3 de origen y destino en el caso de los routers, al próximo salto indicado en la entrada y a través de la interfaz indicada en la entrada.
		- Si la entrada encontrada no especificase el próximo salto, es debido a que el destino está directamente conectado a la interfaz indicada. En ese caso le entregará la R\_PDU directamente al destino a través de la interfaz indicada.
	- Si no encuentra una entrada adecuada, descartará la R\_PDU.

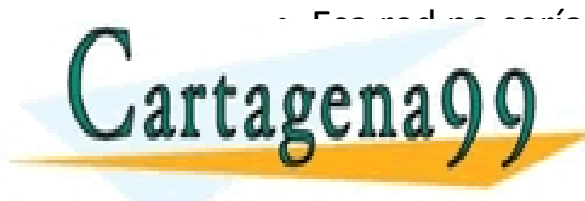

es de alcanzable por esta red. España alcanzable de Red. España alcanzable de Red. España o Envía WHATSAPP: 689 45 44 70 - - - ONLINE PRIVATE LESSONS FOR SCIENCE STUDENTS CALL OR WHATSAPP:689 45 44 70

Reenvío basado en destino - Tabla de enrutamiento: Ejemplo 1

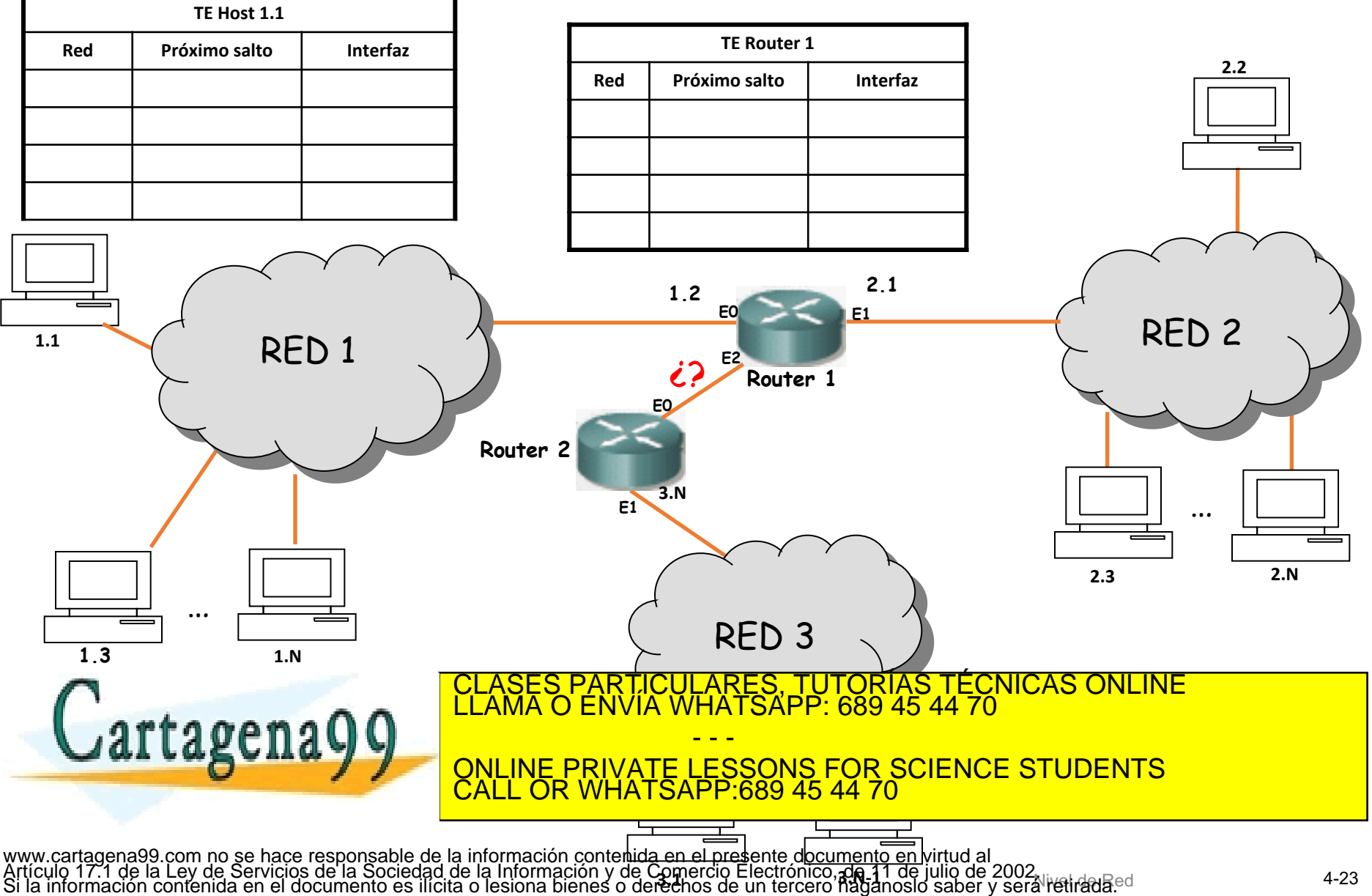

Reenvío basado en destino - Principios de la tabla de enrutamiento

- Cada dispositivo con nivel de red toma sus propias decisiones, basándose en la información que tiene en su tabla de enrutamiento.
- El hecho de que un dispositivo con nivel de red tenga cierta información en su tabla de enrutamiento no quiere decir que otros tengan la misma información.
- El hecho de que las tablas de enrutamiento contengan información capaz de hacer llegar una R\_PDU desde una red origen hacia una destino, **no** garantiza que contengan información necesaria para que la R\_PDU pueda hacer el

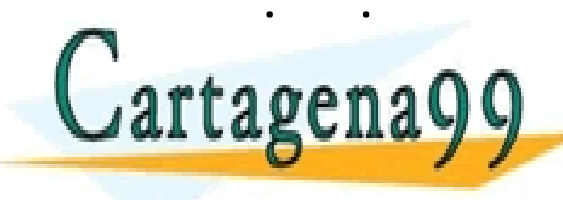

PARTICULARES, TUTORÍAS TÉCNICAS ONLINE<br>D ENVÍA WHATSAPP: 689 45 44 70 - - - ONLINE PRIVATE LESSONS FOR SCIENCE STUDENTS CALL OR WHATSAPP:689 45 44 70

Reenvío basado en destino - Tabla de enrutamiento: Ejemplo 2

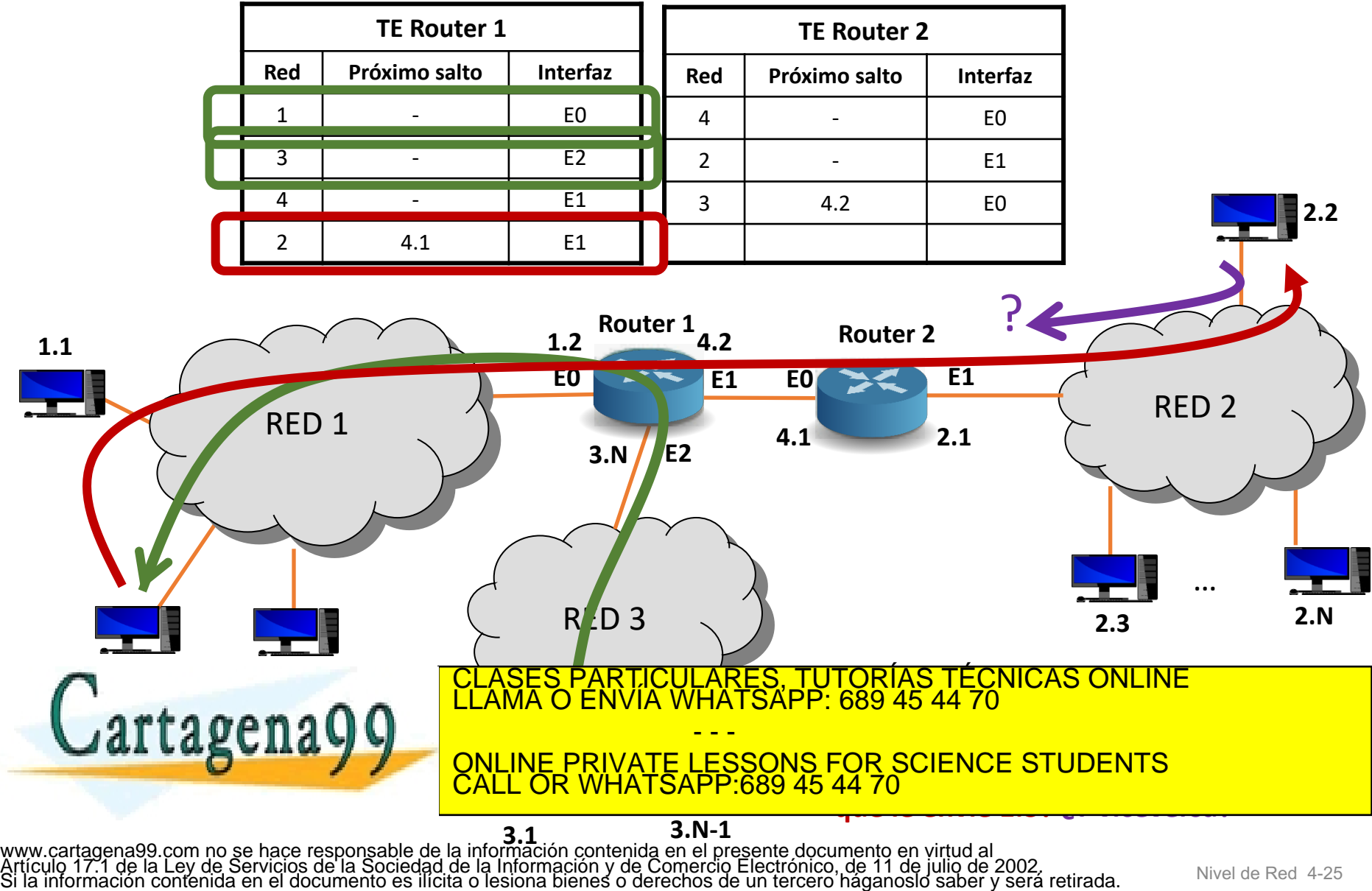

## Tema 4: La Capa de Red

### **Objetivos**

- Entender los principios que hay detrás de los servicios del Nivel de Red:
	- Modelos de servicio del Nivel de Red
	- Reenvío versus enrutamiento
	- El interior de un router
- Analizar un ejemplo: implementación en Internet

### **Contenido**

- **Introducción**
- 2. Router en redes de datagrama

#### **3. IP: Protocolo de Internet**

- Formato del datagrama IPv4
- Direccionamiento IPv4
- Introducción a ICMP
- Funcionamiento

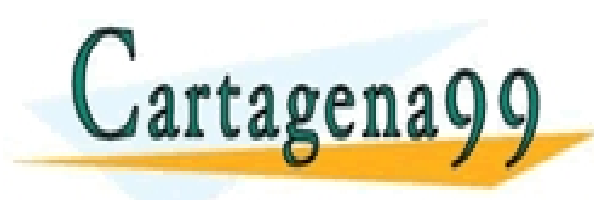

TICULARES, TUTORÍAS TÉCNICAS ONLINE<br>′IA WHATSAPP: 689 45 44 70 - - - ONLINE PRIVATE LESSONS FOR SCIENCE STUDENTS CALL OR WHATSAPP:689 45 44 70

Some material copyright 1990-2010

www.cart**adeKa99scoannol/sWn***a***cessestioRights Resermed**mación contenida en el presente documento en virtud al<br>Artículo 17.1 de la Ley de Servicios de la Sociedad de la Información y de Comercio Electrónico, de 11 de julio

## IP: Protocolo de Internet Nivel de Red

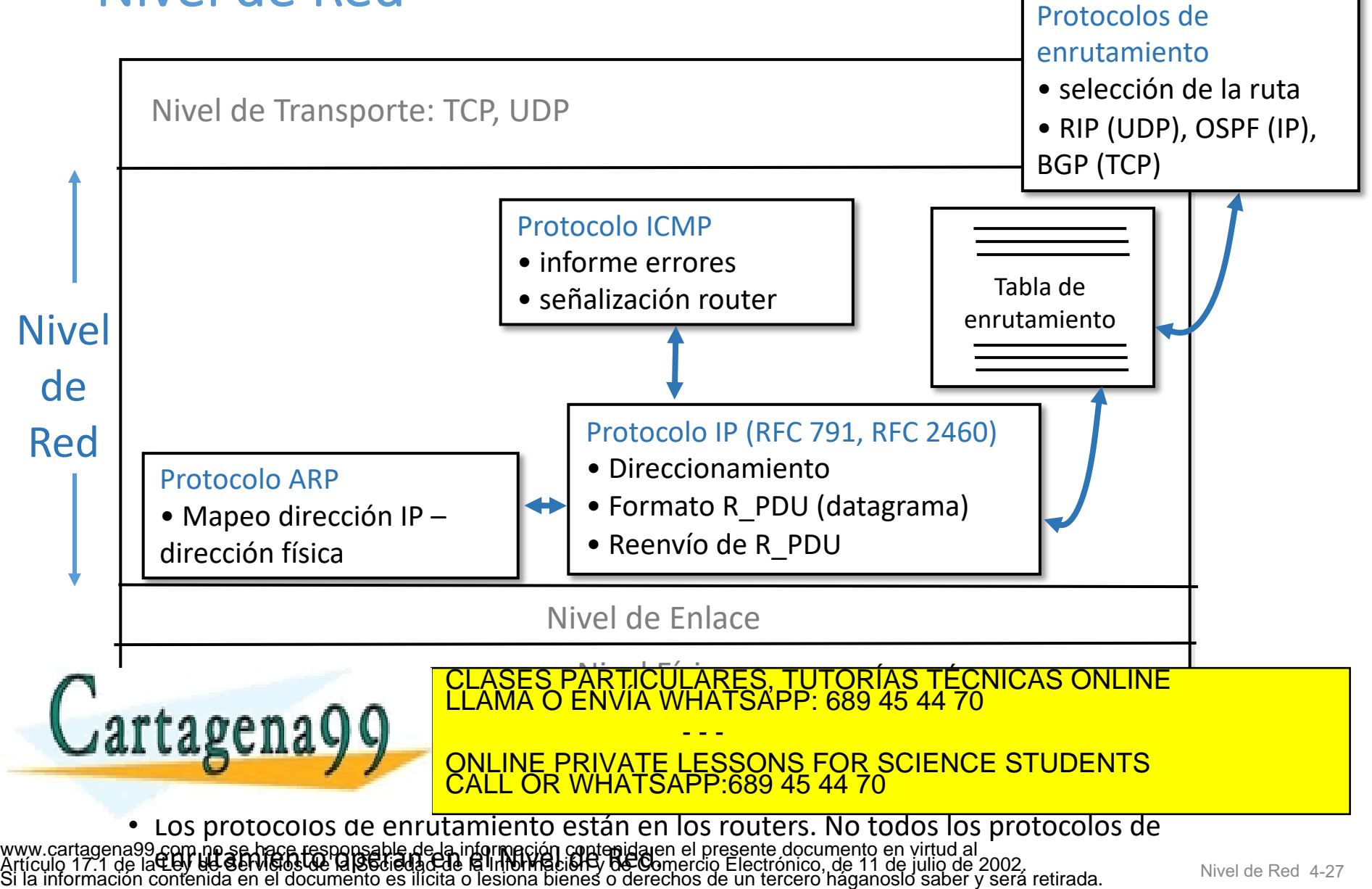

## Tema 4: La Capa de Red

### **Objetivos**

- Entender los principios que hay detrás de los servicios del Nivel de Red:
	- Modelos de servicio del Nivel de Red
	- Reenvío versus enrutamiento
	- El interior de un router
- Analizar un ejemplo: implementación en Internet

### **Contenido**

- **Introducción**
- 2. Router en redes de datagrama
- **3. IP: Protocolo de Internet**
	- **Formato del datagrama IPv4**
	- Direccionamiento IPv4
	- Introducción a ICMP
	- Funcionamiento

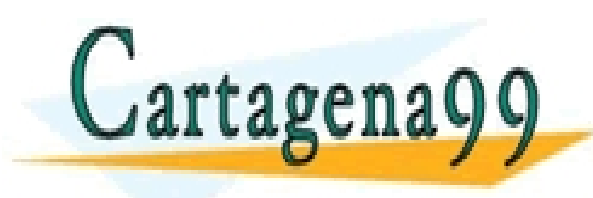

TICULARES, TUTORÍAS TÉCNICAS ONLINE<br>′IA WHATSAPP: 689 45 44 70 - - - ONLINE PRIVATE LESSONS FOR SCIENCE STUDENTS CALL OR WHATSAPP:689 45 44 70

Some material copyright 1990-2010

www.cart**adeKa99scoannol/sWn***a***cessestioRights Resermed**mación contenida en el presente documento en virtud al<br>Artículo 17.1 de la Ley de Servicios de la Sociedad de la Información y de Comercio Electrónico, de 11 de julio

## IP: Protocolo de Internet Versiones del protocolo IP

- Incluye funciones de direccionamiento lógico.
- Hay dos versiones:

### **IPv4 (RFC 791)**

**IPv6 (RFC 2460, RFC 4291)**

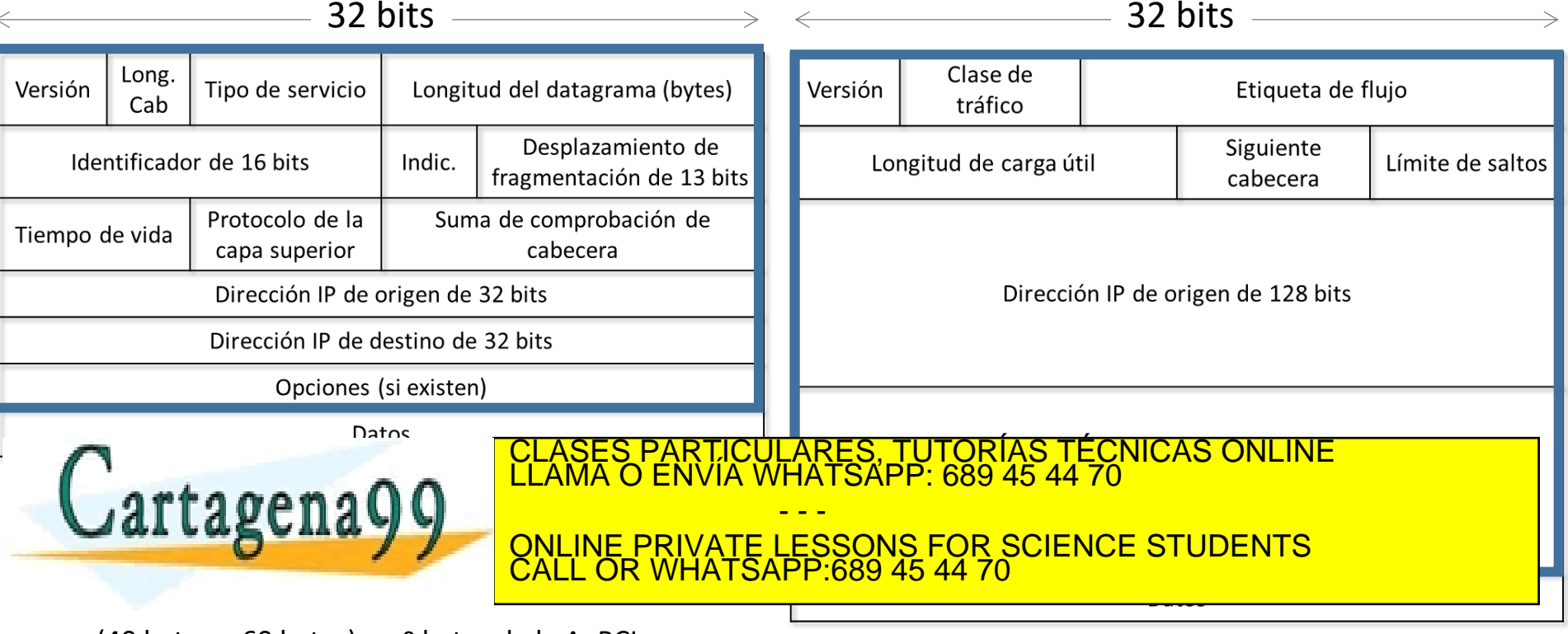

www.ca<del>r</del>t**ág©hand comon6Qdnytœs)espoRsbntene dei la m**aelGh contenida en el presente documento en virtud al ministre de la Red 4-29<br>Artículo 17.1 de la Ley de Serviciós de la Sociedad de la Información y de Comercio Elect

### IP: Protocolo de Internet Formato del datagrama IPv4 (IP\_PDU o R\_PDU)

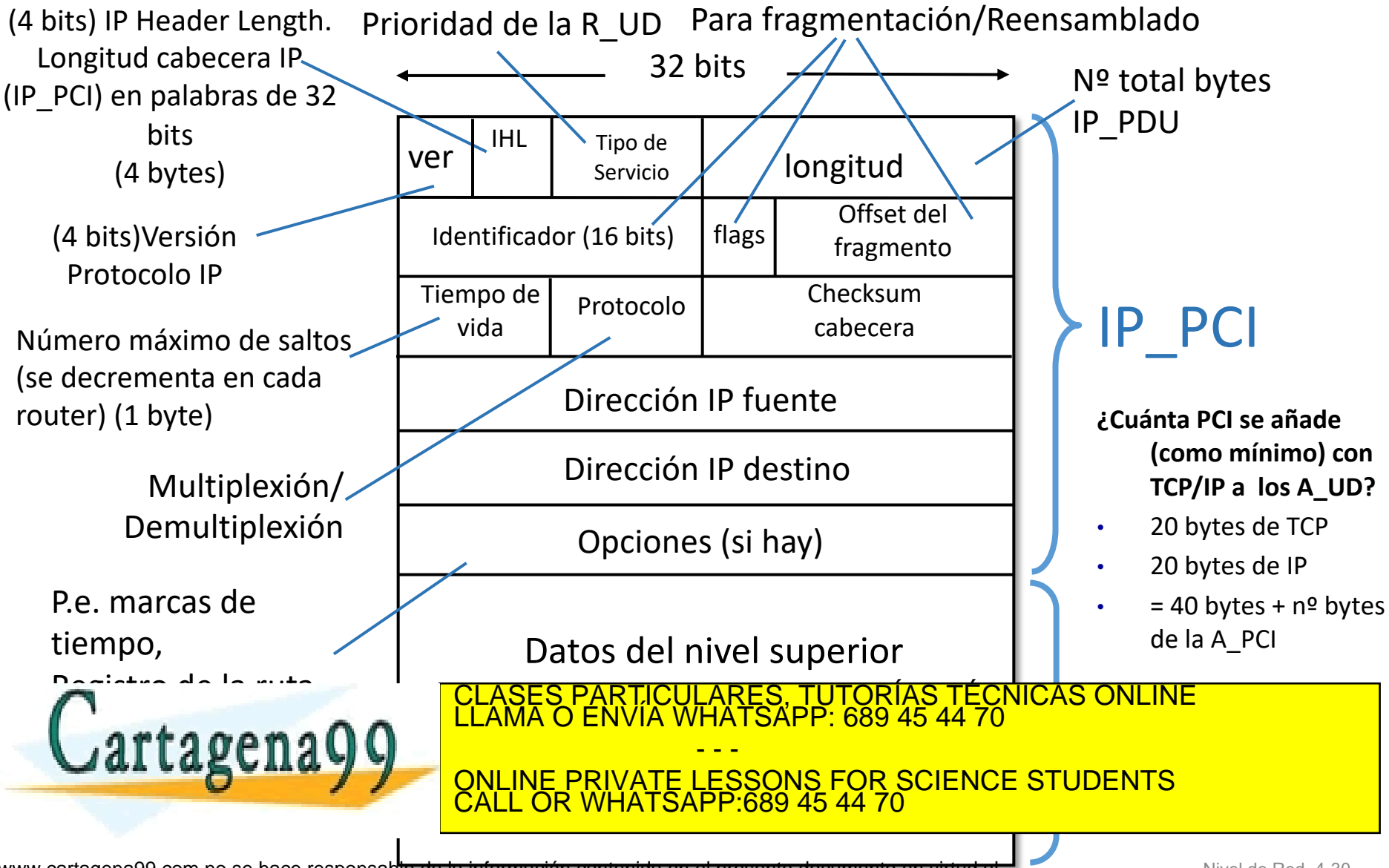

## IP: Protocolo de Internet Fragmentación y reensamblado en IPv4

- Cada tecnología de enlace tiene limitada la cantidad máxima de bytes que puede transportar de E\_SDU (R\_PDU), conocido como **MTU** (Maximum Transfer Unit, Unidad Máxima de Transferencia).
- Si el tamaño de la IP\_PDU es mayor que la MTU de la interfaz por la que se va a transmitir, es necesario fragmentar.
- Una IP\_PDU se trocea en varias IP\_PDUs (fragmentos) de tamaño adecuado (menor que la IP\_PDU original).

 $\mu$ artagena $\Omega$  $\Omega$ de capones y

Ejemplo de fragmentación: entra: 1 IP\_PDU grande salen: 3 IP\_PDUS más pequeñas

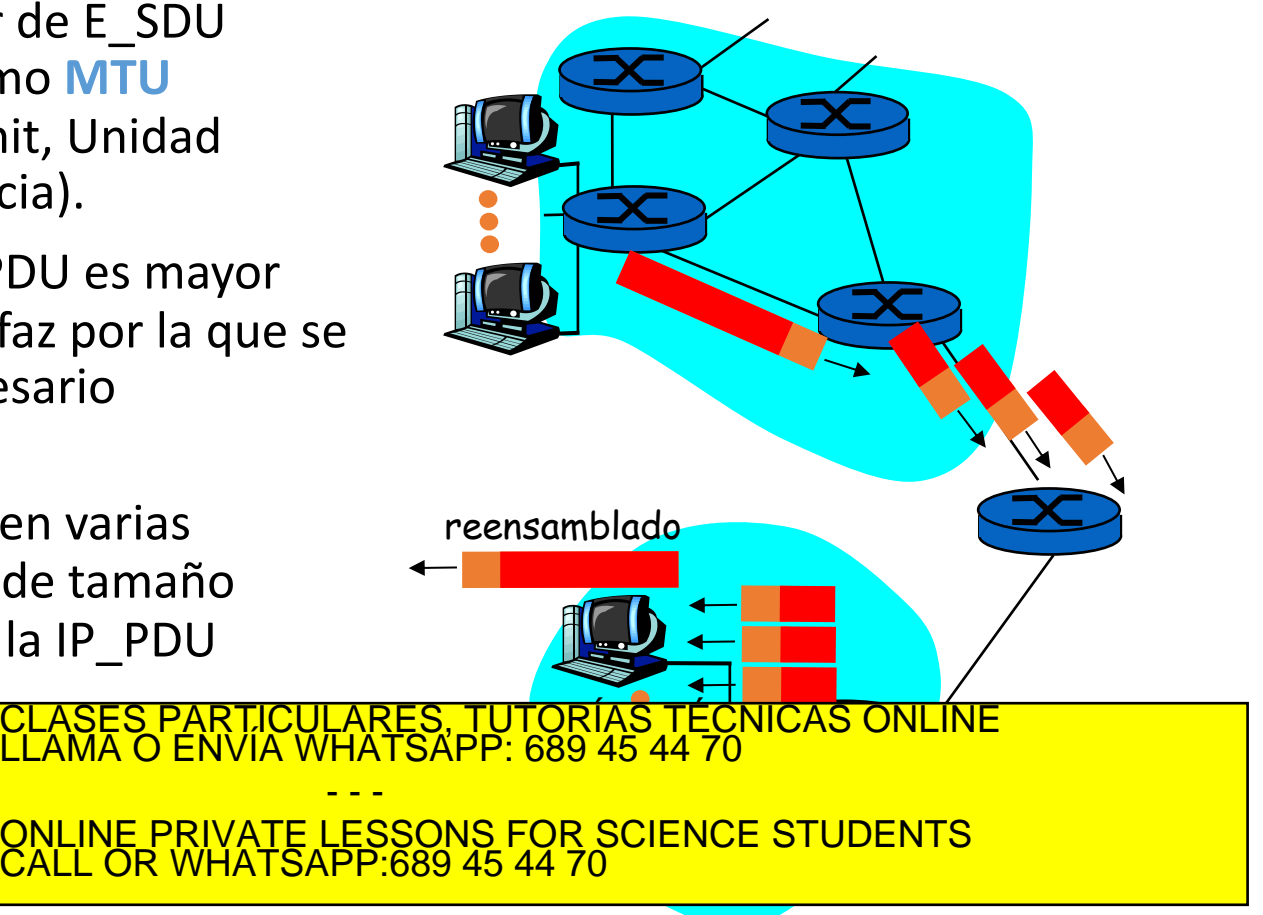

## Tema 4: La Capa de Red

### **Objetivos**

- Entender los principios que hay detrás de los servicios del Nivel de Red:
	- Modelos de servicio del Nivel de Red
	- Reenvío versus enrutamiento
	- El interior de un router
- Analizar un ejemplo: implementación en Internet

### **Contenido**

- 1. Introducción
- 2. Router en redes de datagrama

#### **3. IP: Protocolo de Internet**

- Formato del datagrama IPv4
- **Direccionamiento IPv4**
- Introducción a ICMP
- Funcionamiento

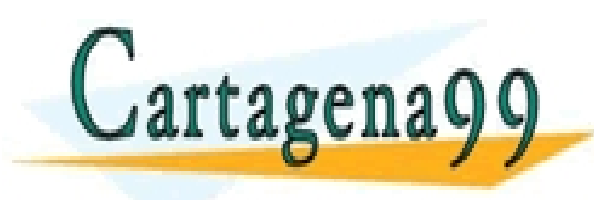

TICULARES, TUTORÍAS TÉCNICAS ONLINE<br>′IA WHATSAPP: 689 45 44 70 - - - ONLINE PRIVATE LESSONS FOR SCIENCE STUDENTS CALL OR WHATSAPP:689 45 44 70

Some material copyright 1990-2010

www.cart**adeKa99scoannol/sWh***a***cese-sjbRighte Resernred**mación contenida en el presente documento en virtud al<br>Artículo 17.1 de la Ley de Servicios de la Sociedad de la Información y de Comercio Electrónico, de 11 de julio

## IP: Protocolo de Internet Direccionamiento IPv4 (I)

- Esta función del nivel de red permite definir una forma de identificar de manera única a los dispositivos que están conectados por el mismo nivel de red.
- Es conocida como dirección de nivel 3 o dirección de nivel de red (dirección IP en el caso de la arquitectura TCP/IP.)
- Todo dispositivo que tenga nivel de red (p.e. sistemas finales, routers,…) tiene una dirección de nivel de red.
- Se utilizan esquemas de direccionamiento jerárquico (**Red**. **Host**)
	- Una parte de la dirección de nivel 3 identifica a la red lógica (**Red**).
		- Es común a todos los dispositivos que estén en la misma red lógica.
	- Otra parte de la dirección de nivel 3 identifica al dispositivo con nivel 3 dentro de la red lógica (<mark>CLASES PARTICULARES, TUTORÍAS TÉCNICAS ONLINE</mark><br>LLAMA O ENVÍA WHATSAPP: 689 45 44 70

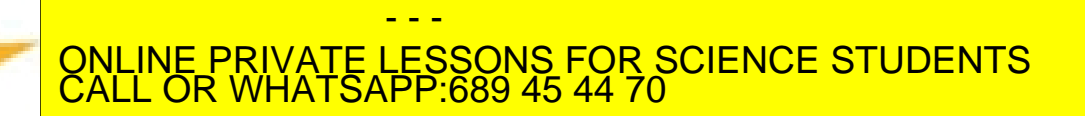

## IP: Protocolo de Internet Direccionamiento IPv4 (II)

- En TCP/IP la dirección de nivel de 3 se conoce como **dirección IP** o IPv4
	- Se usan 32 bits (4 bytes) con un esquema de direccionamiento jerárquico:

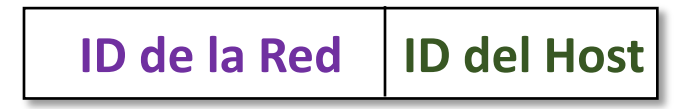

- - -

CALL OR WHATSAPP:689 45 44 70

ONLINE PRIVATE LESSONS FOR SCIENCE STUDENTS

CARES, TUTORÍAS TÉCNICAS ONLINE<br>HATSAPP: 689 45 44 70

- El número de bits que identifican a la red y el que identifica al host dependerá del esquema de direccionamiento usado.
- La notación utilizada para representar una dirección IPv4 es:
	- Dirección 32 bits:

11001000001010001000000000100000

• Agrupan en bytes:

11001000 00101000 10000000 00100000

• Cada byte se escribe en decimal y se separa por puntos:

200.40.128.32

Configurable manu

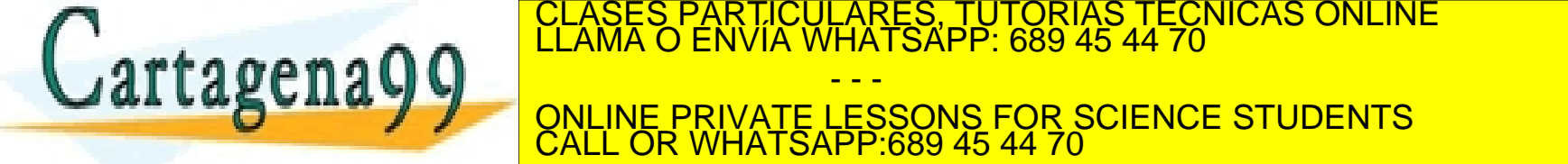

### IP: Protocolo de Internet Direccionamiento IPv4 – Tipos direcciones IPv4

Existen tres tipos de direcciones IPv4:

- **Unicast**: Sirven para enviar IP\_PDUs a un único destino.
	- Todos los routers y sistemas finales deben tener asignada como mínimo una dirección unicast.
- **Broadcast**: Usada como destino, sirve para enviar IP\_PDUs a todos los dispositivos (host y routers) de una red lógica.
	- Cada red lógica tiene una dirección broadcast.
- **Multicast**: Usada como destino, sirve para enviar IP\_PDUs a un grupo de dispositivos (host y routers) de la misma o diferente red lógica.
	- · Para que funcione, todos los dispositivos del mismo grupo deben tener clASES PARTICULARES, TUTORÍAS TÉCNICAS ONLINE LLAMA O ENVÍA WHATSAPP: 689 45 44 70 - - - ONLINE PRIVATE LESSONS FOR SCIENCE STUDENTS CALL OR WHATSAPP:689 45 44 70

### IP: Protocolo de Internet Direccionamiento IPv4 – Direcciones especiales

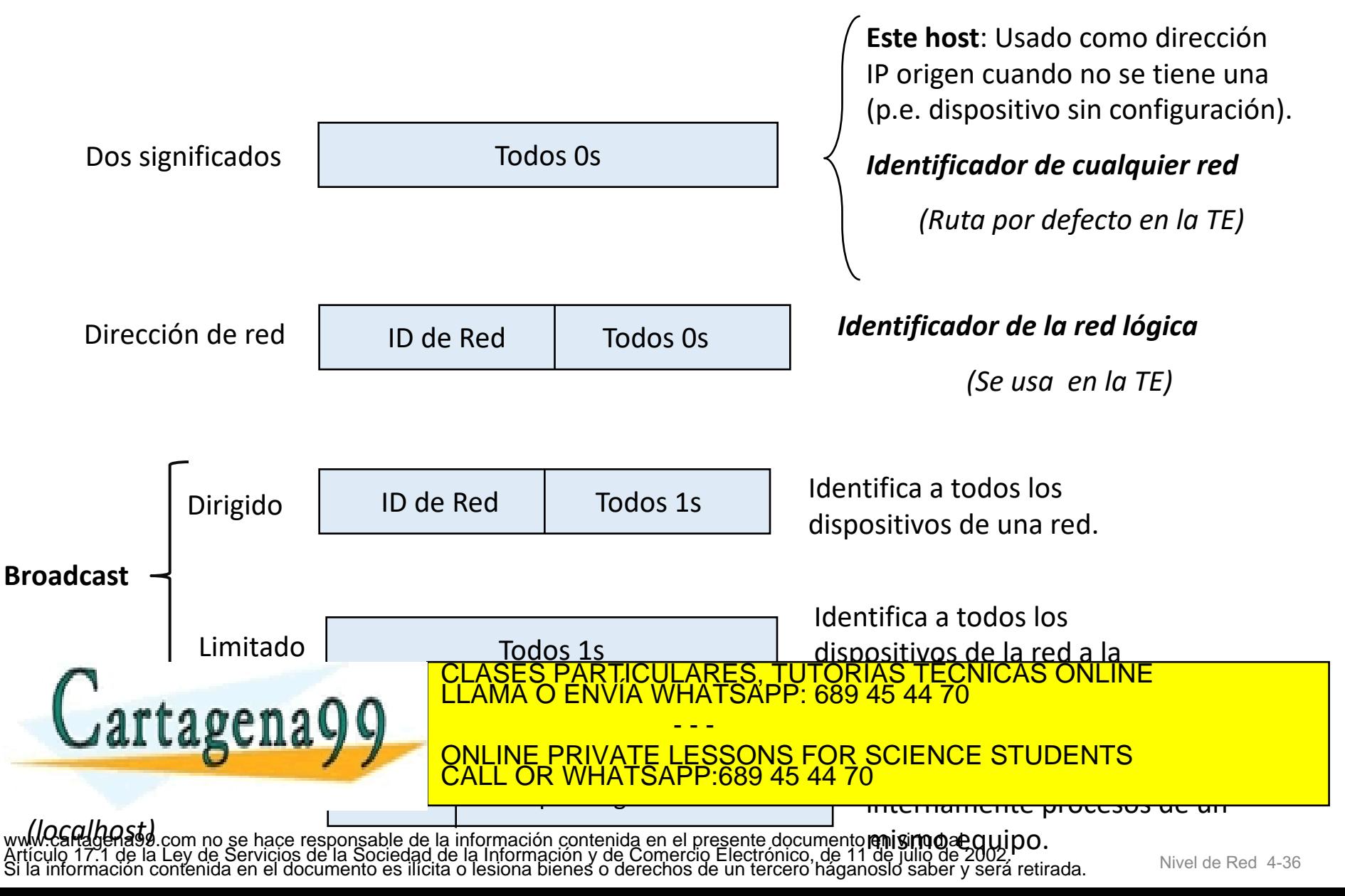
Direccionamiento IPv4 – Esquemas de direccionamiento

Para determinar qué parte de la dirección IPv4 identifica a la red y qué parte identifica al host se utilizan:

- •Direccionamiento con clase (classful) (está obsoleto).
- •Direccionamiento sin clase (classless) (mecanismo usado hoy en día).

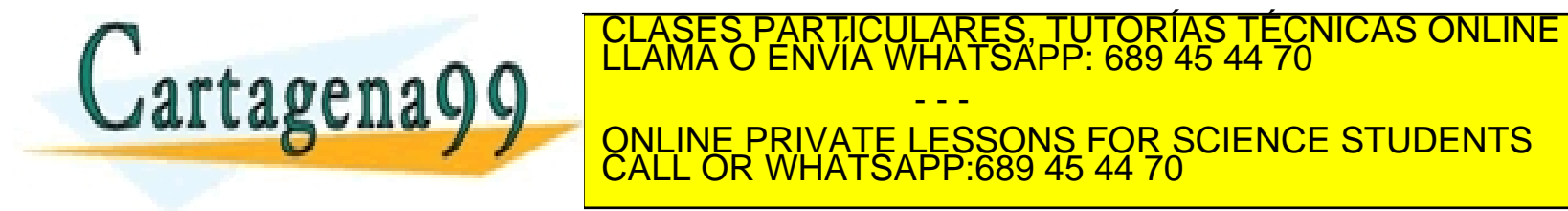

Direccionamiento IPv4 – Direccionamiento con clase (classful) (I)

- Usa el primer byte de la dirección IP para determinar qué parte identifica a la red y qué parte al host.
- Existen 5 clases direcciones:

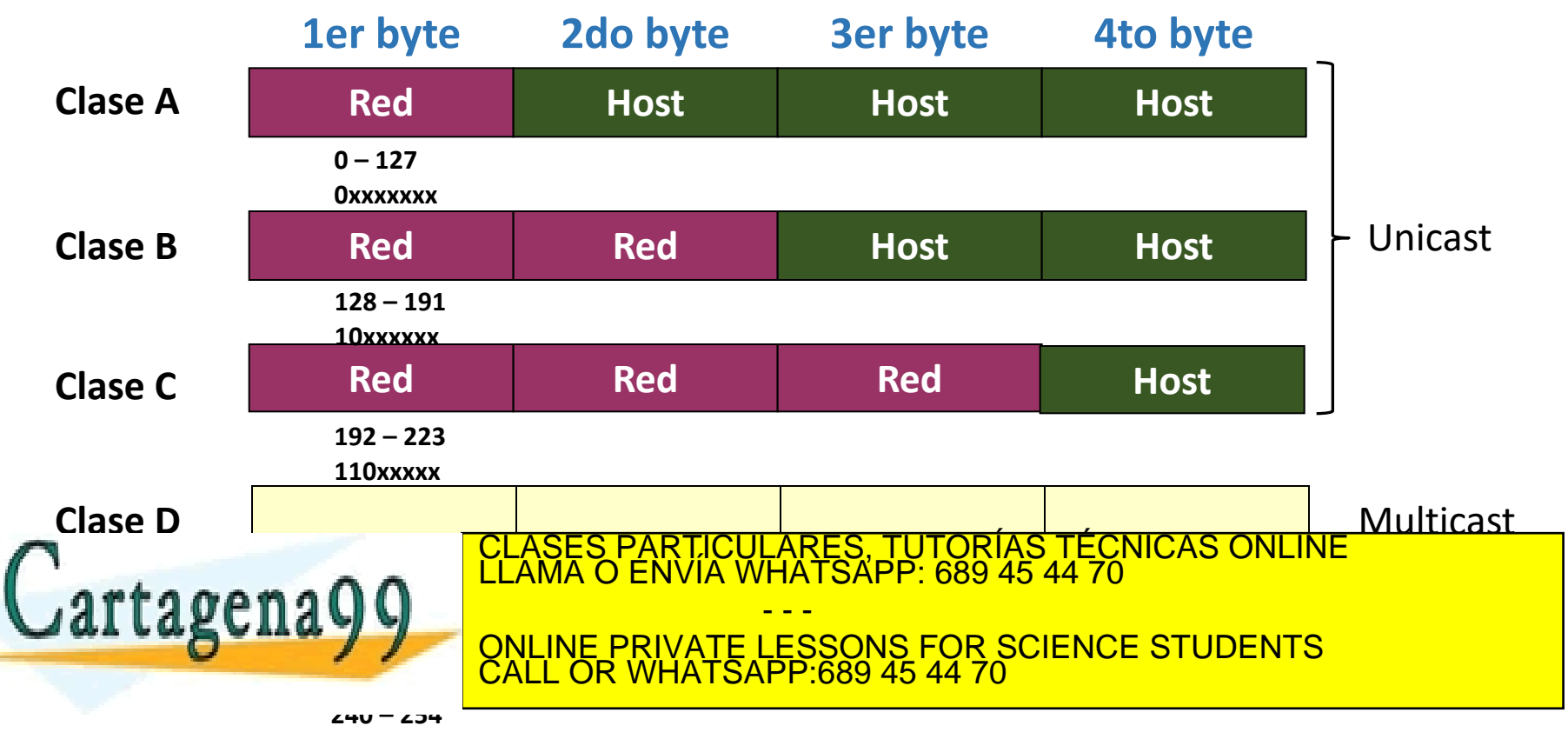

#### Direccionamiento IPv4 – Direccionamiento con clase (classful) (II) – Ejemplo

- Clase C, el último byte identifica al host y el resto a la red.
- ¿Cuántos dispositivos con nivel de red como máximo se pueden identificar en cada red lógica?

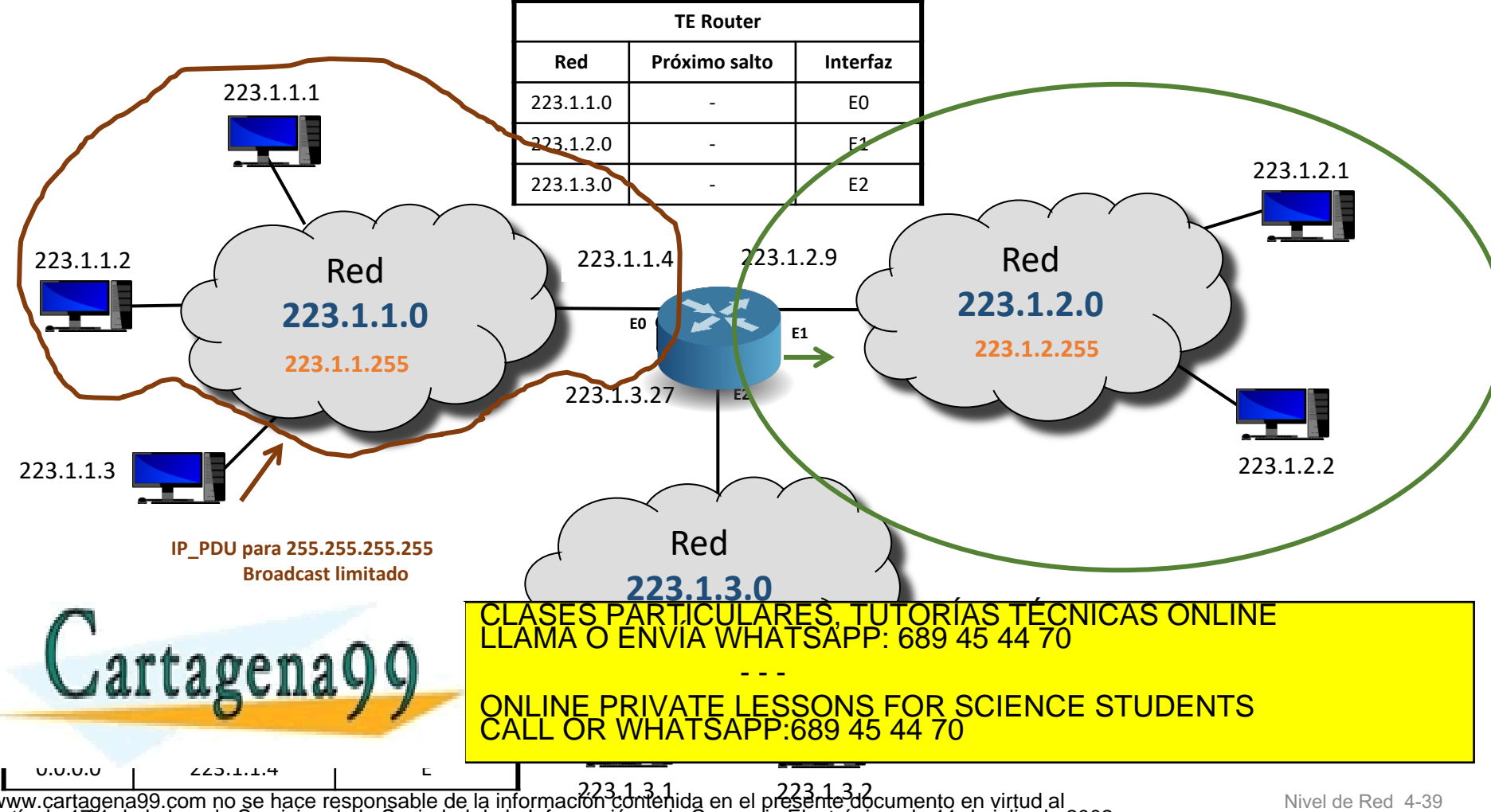

223.1.3.1 223.1.3.2 www.cartagena99.com no se hace responsable de la información contenida en el presente documento en virtud al Artículo 17.1 de la Ley de Servicios de la Sociedad de la Información y de Comercio Electrónico, de 11 de julio de 2002. Si la información contenida en el documento es ilícita o lesiona bienes o derechos de un tercero háganoslo saber y será retirada.

Direccionamiento IPv4 – Direccionamiento con clase (classful) (III)

- Redes 1.0.0.0 126.0.0.0. **Clase A**.
	- La red 0 tiene un uso especial.
		- 0.0.0.0 es la dirección que se utiliza como origen si un dispositivo con nivel de red no está configurado.
		- 0.0.0.0 sirve para identificar a cualquier red.
			- Aparece en la entrada de la tabla de enrutamiento que representa la ruta por defecto.

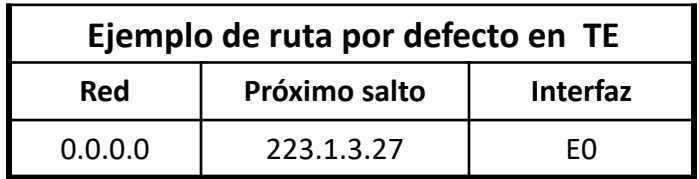

• La red 127 tiene un uso especial. Usada en comunicaciones internas.

CALL OR WHATSAPP:689 45 44 70

- $2^7 2$  redes de  $2^{24} 2$  direcciones asignables a dispositivos
- Redes 128.0.0.0 191.255.0.0. **Clase B**.

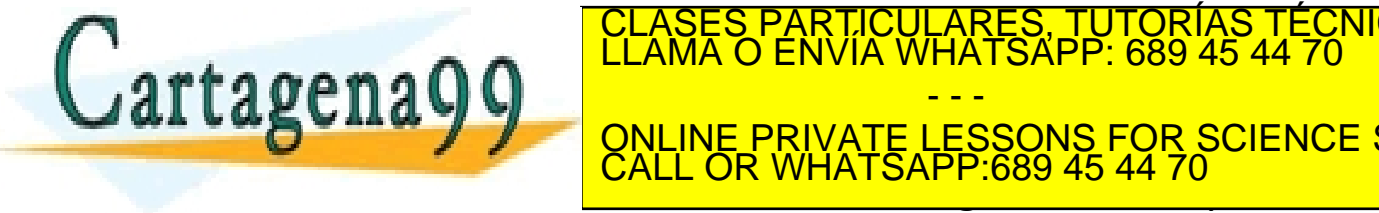

• 214 redes de 216 – 2 direcciones asignables a dispositivos CLASES PARTICULARES, TUTORÍAS TÉCNICAS ONLINE LLAMA O ENVÍA WHATSAPP: 689 45 44 70 - - - ONLINE PRIVATE LESSONS FOR SCIENCE STUDENTS

Direccionamiento IPv4 – Direccionamiento sin clase (I)

Para determinar qué parte identifica a la red y qué parte identifica al host en una dirección IPv4 se añade a esta una barra seguida de un número (**/x**) que indica el número de bits del identificador de la red (**notación barra**).

- X puede valer de 0 a 32.
	- Por ejemplo, 223.234.0.0/16 sería el identificador de una red lógica de tamaño equivalente a una red clase B.
- Dado un prefijo de red /x se pueden direccionar (2<sup>32-x</sup>-2) dispositivos con nivel de red.
	- Por ejemplo, 223.234.0.0/16 sería un identificador de red en la que:
		- la dirección broadcast sería 223.234.255.255

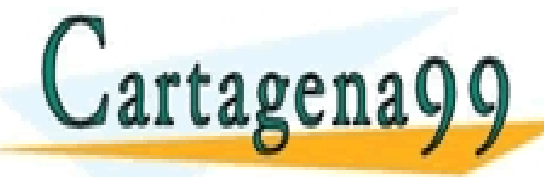

• el rango de IPs asignables a dispositivos sería 223.234.0.1 a CLASES PARTICULARES, TUTORÍAS TÉCNICAS ONLINE LLAMA O ENVÍA WHATSAPP: 689 45 44 70

- - - ONLINE PRIVATE LESSONS FOR SCIENCE STUDENTS CALL OR WHATSAPP:689 45 44 70

#### Direccionamiento IPv4 – Direccionamiento sin clase (II)

- Cuando se configuran los dispositivos con nivel de red no se suele utilizar la notación barra para especificar qué número de bits tiene el identificador de red.
- El **/x** se sustituye por la **máscara de red** (netmask) o **máscara de subred** (nombre usado indistintamente).
	- Es un número de 32 bits en los que:
		- Los primeros X bits están a 1.
		- Los últimos 32-X bits están a 0.
	- La máscara se representa igual que una dirección IPv4.
	- Por ejemplo un dispositivo con nivel de red que tuviera asignada la IP 223.234.0.25/17 se configuraría como:
		- Dirección IP: 223.234.0.25
		- Máscara de red: 255.255.128.0
- 0.0.0.0/0 sirve para identificar a cualquier red.

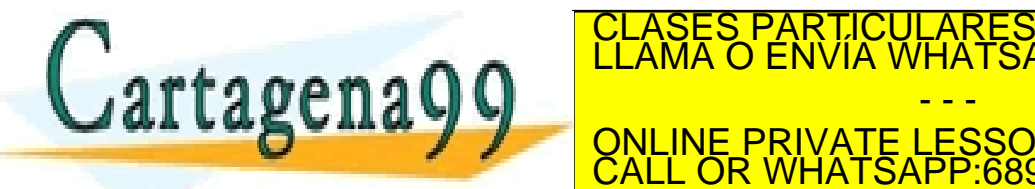

 $0^{38.11192921119}$ CLASES PARTICULARES, TUTORÍAS TÉCNICAS ONLINE LLAMA O ENVÍA WHATSAPP: 689 45 44 70 **Red Próximo salto Interfaz** <u>0.0.0 – CALL OR WHAT</u> - - - ONLINE PRIVATE LESSONS FOR SCIENCE STUDENTS CALL OR WHATSAPP:689 45 44 70

Direccionamiento IPv4 – Direccionamiento sin clase (III)

- A este esquema de direccionamiento se le conoce como **CIDR** (Classless InterDomain Routing) (RFC 4692).
- Permite asignar los bloques de direcciones IPv4 (conocidos como **bloques CIDR**) según las necesidades reales.
	- No se desperdician direcciones IPv4.
	- Ejemplo: si una empresa requiere 2000 direcciones IPv4.
		- Con direccionamiento con clase requiere una red clase B completa.
			- Se desperdician  $2^{16}$  2002 direcciones.
		- Con CIDR con un prefijo de red  $/21$  tendría  $2^{11}$  2 direcciones, 2046, que son suficientes.

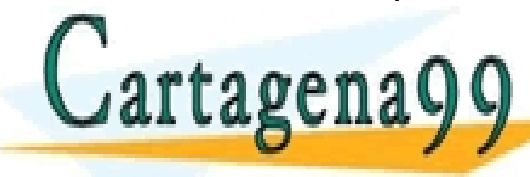

PARTICULARES, TUTORÍAS TÉCNICAS ONLINE<br>D ENVÍA WHATSAPP: 689 45 44 70

- - - ONLINE PRIVATE LESSONS FOR SCIENCE STUDENTS CALL OR WHATSAPP:689 45 44 70

#### Direccionamiento IPv4 – Ejemplo de direccionamiento sin clase

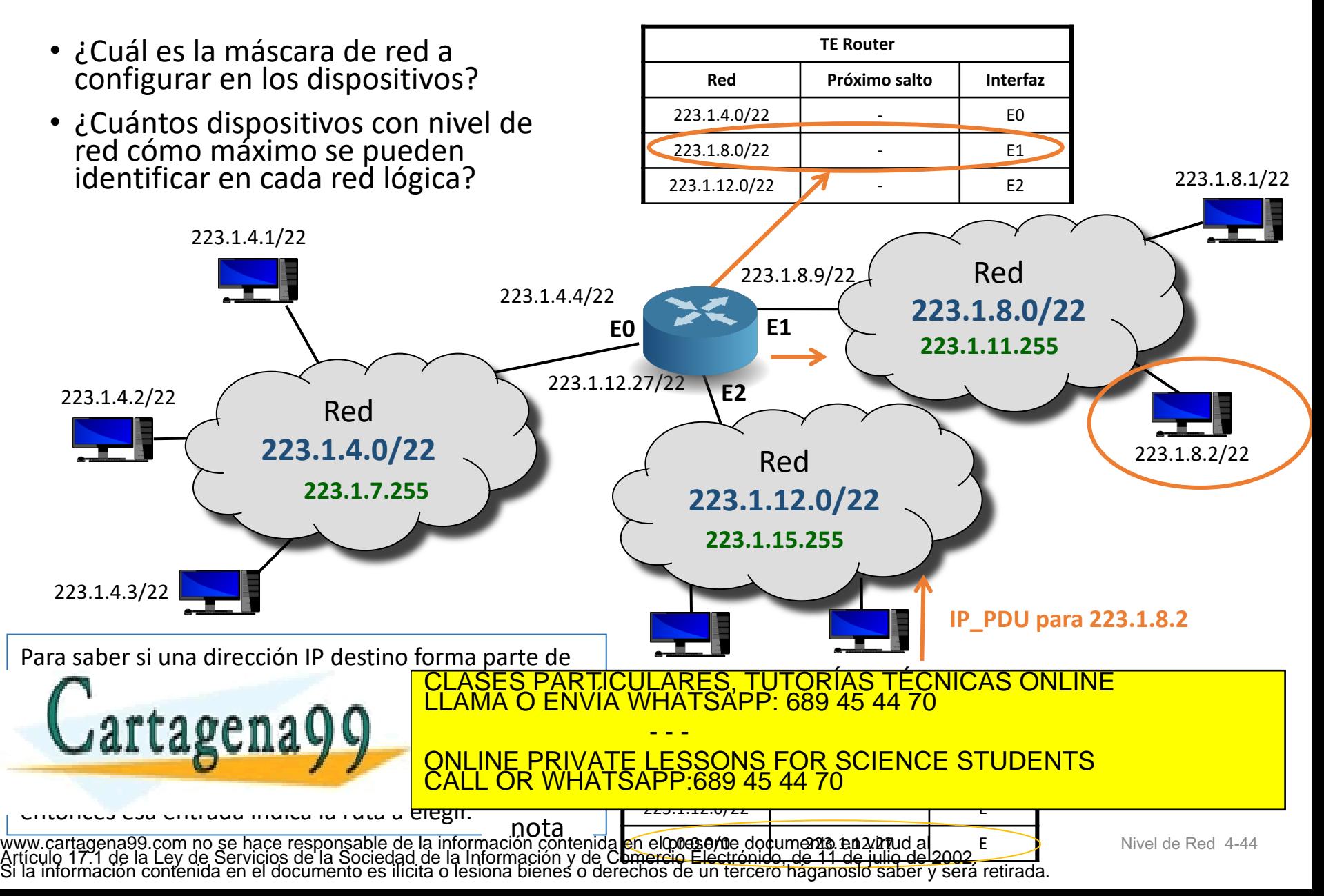

Direccionamiento IPv4 – Creación de subredes con CIDR

- A partir de un bloque CIDR, permite direccionar redes lógicas más pequeñas, subredes, que se ajusten al número de direcciones IP requeridas.
- Todas las subredes creadas no tienen por qué ser del mismo tamaño.
- Para crear las subredes hay que tomar prestados algunos de los bits que identifican al host para que pasen a identificar a la subred.
	- Dado una red con **x** bits de prefijo de red, si se toman prestados **n** bits, siendo **n ≤ 32-x-2**, entonces:
		- se crean  $2^n$  subredes de  $2^{32-x-n}-2$  direcciones IP asignables a dispositivos

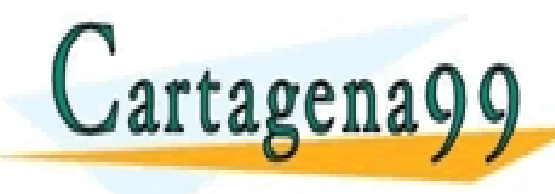

el número de <mark>CLASES PARTICULARES, TUTORÍAS TÉCNICAS ONLINE La red de cada subre</mark>d.<br>Clama o envía whatsapp: 689 45 44 70 - - - ONLINE PRIVATE LESSONS FOR SCIENCE STUDENTS CALL OR WHATSAPP:689 45 44 70

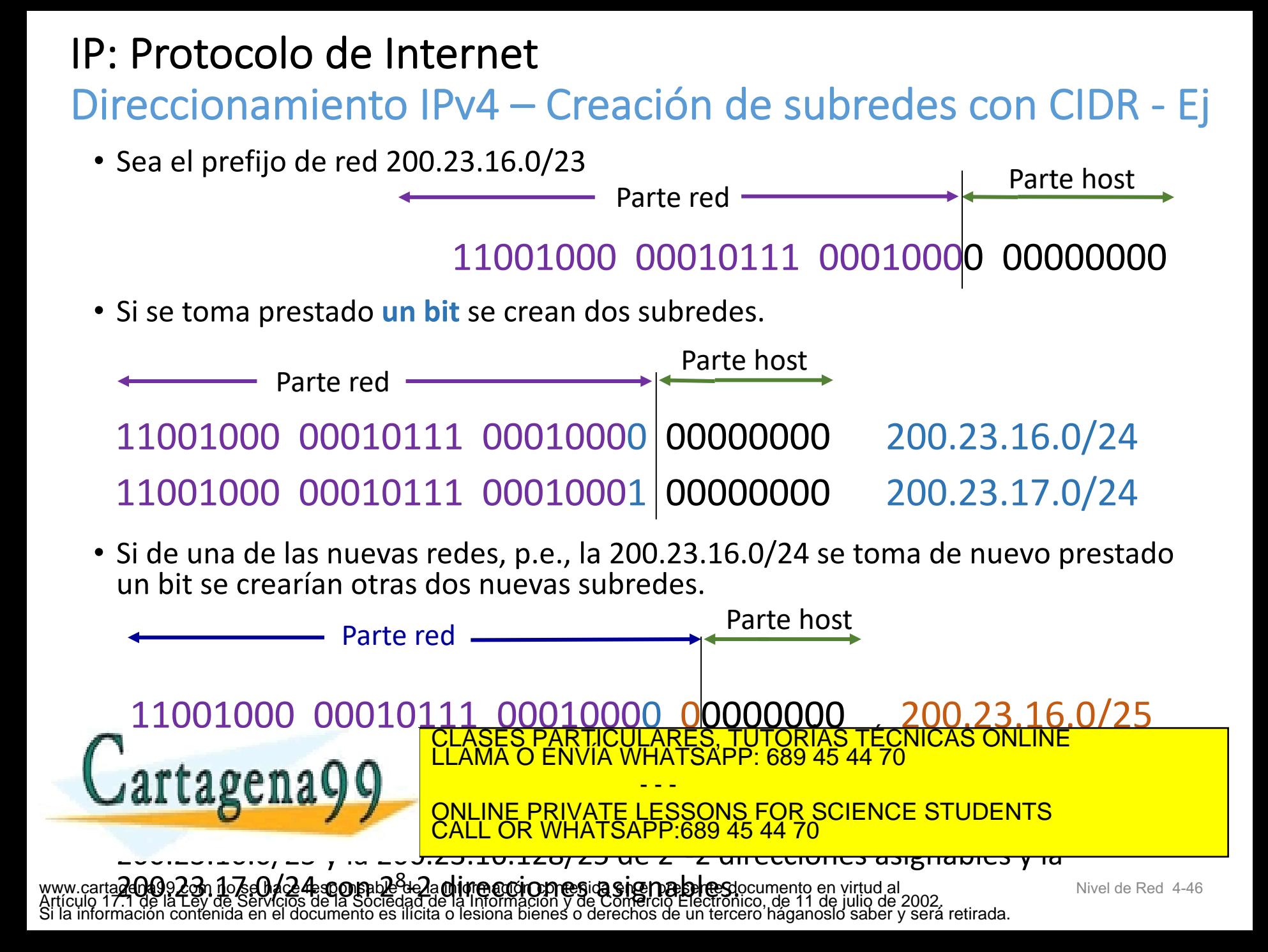

### Direccionamiento IPv4 – Beneficios de las subredes con CIDR

- Permite que se **agreguen rutas** en las tablas de enrutamiento.
- Al crear subredes a partir de un prefijo de red de partida (bloque CIDR), si todas esas subredes son accesibles por una misma interfaz, se pueden resumir por el prefijo de la red de partida.

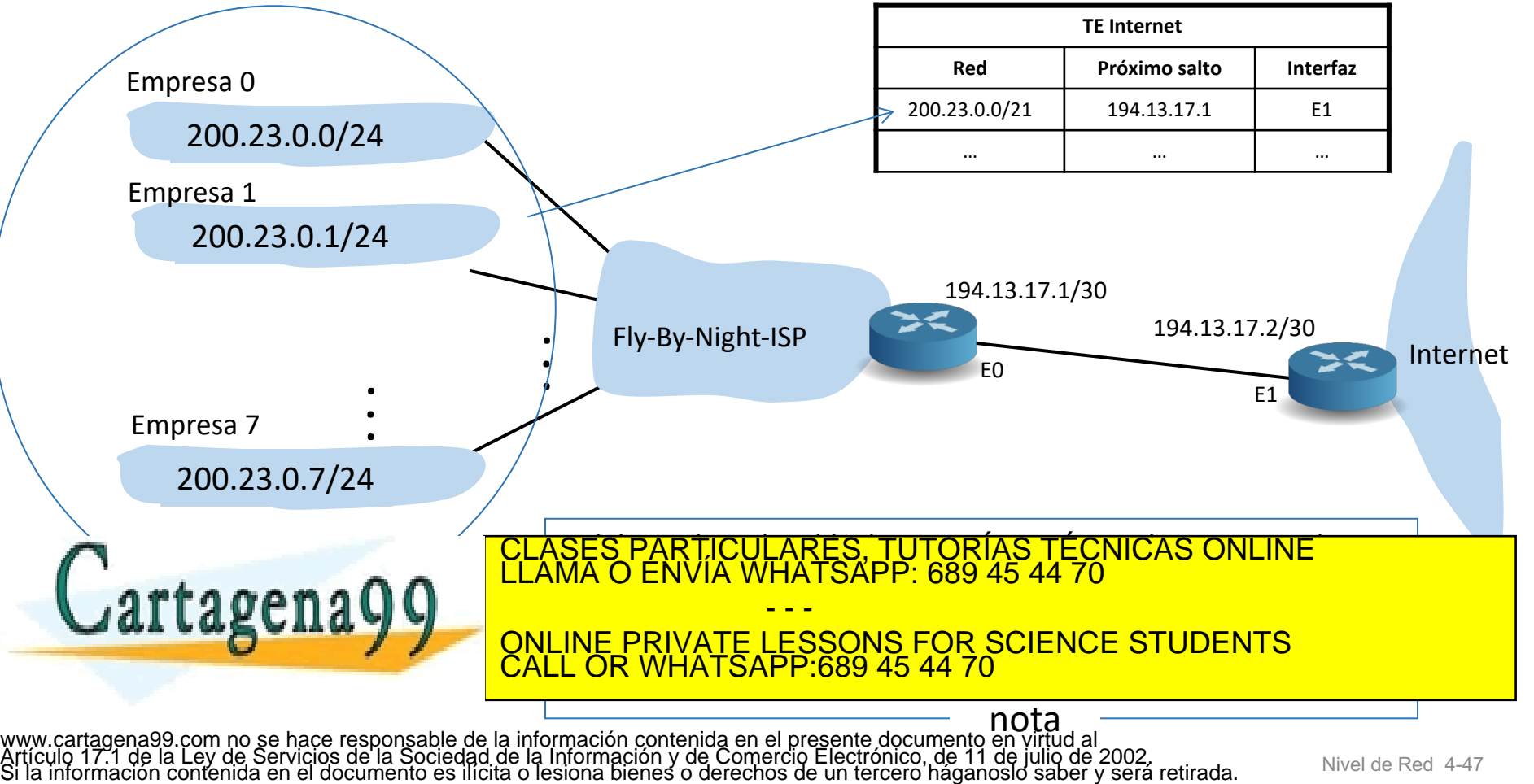

Direccionamiento IPv4 – ¿Cómo se asignan los bloques CIDR?

- Ya no quedan bloques libres.
	- El último se asignó en febrero de 2011.
	- ¿Por qué se han agotado?
		- Dispositivos móviles.
		- Uso ineficiente espacio de direcciones disponibles.
		- Elevado número de usuarios en Internet.
- Los ISPs reparten entre sus clientes los bloques CIDR que tienen asignados.
	- Ya no les suelen asignar IP fija.
- Si no hay direcciones IPv4 libres ¿cómo se identifican los dispositivos?
	- Direccionamiento Privado y NAT.
	- IPv6

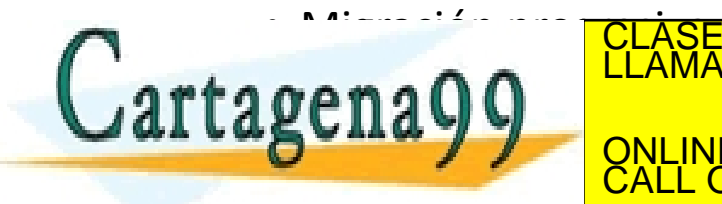

<mark>'S PARTICULARES, TUTORÍAS TÉCNICAS ONLINE</mark><br>LO ENVÍA WHATSAPP: 689 45 44 70 - - - ONLINE PRIVATE LESSONS FOR SCIENCE STUDENTS CALL OR WHATSAPP:689 45 44 70

#### Direccionamiento IPv4 – Direccionamiento Privado

En el año 1996 se reservaron un conjunto de direcciones IPv4 denominadas **direcciones privadas** (RFC 1918):

- No es más que un rango de direcciones IP reservadas para ser utilizadas sólo en redes privadas (estas direcciones IPs no pueden aparecer en el núcleo de Internet).
	- Por ejemplo, direccionar una Intranet que no es pública, un laboratorio, una red doméstica....
- Rangos reservados:

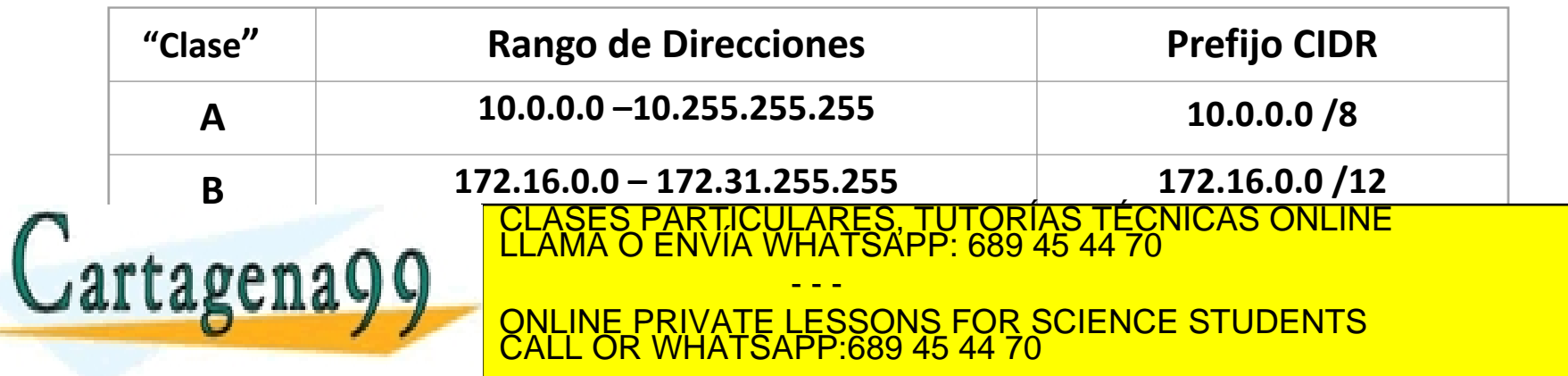

#### Direccionamiento IPv4 – Direccionamiento Privado y NAT

- Las direcciones privadas junto con NAT (Network Address Translation, Traducción de direcciones de Red, RFC 3022) se usan para que toda una red direccionada con direcciones IP privadas pueda acceder a Internet.
- NAT se suele implementar en los routers.

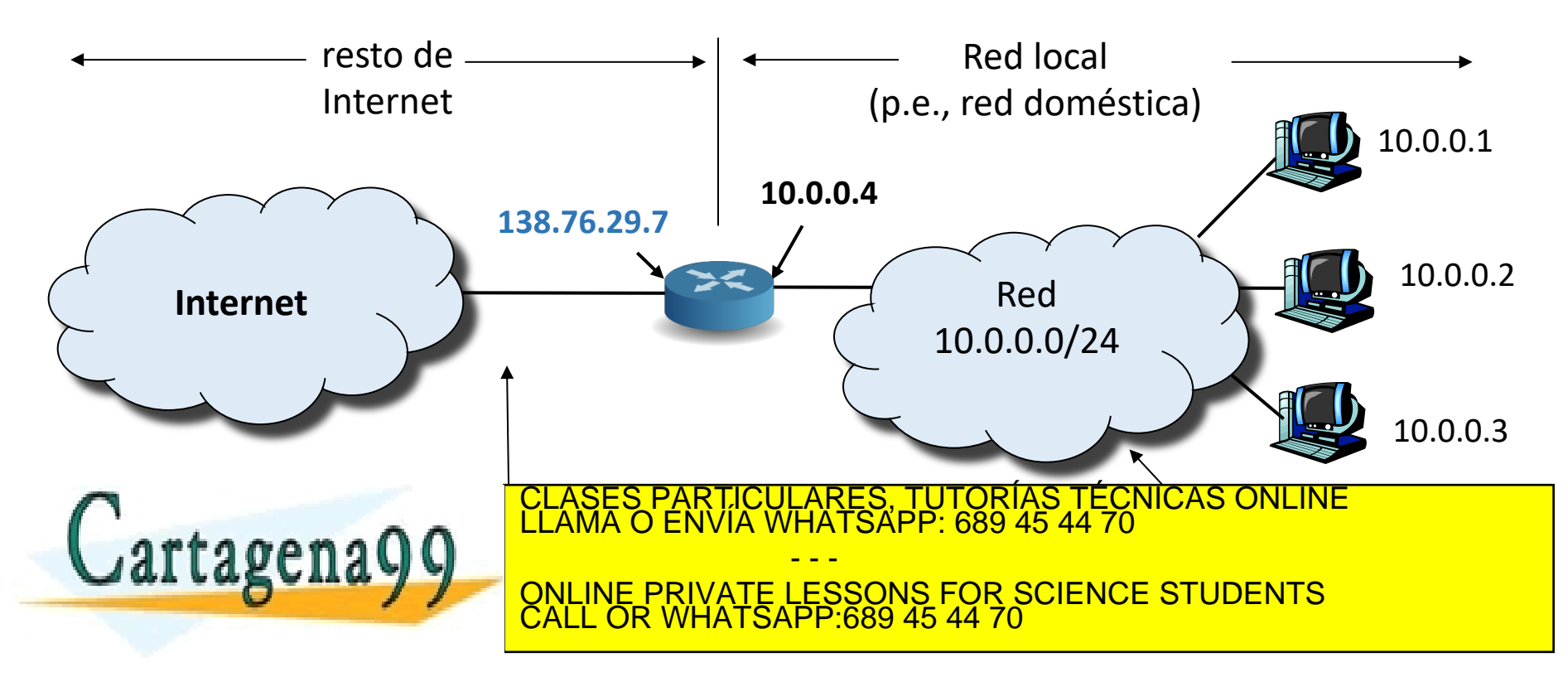

## Tema 4: La Capa de Red

#### **Objetivos**

- Entender los principios que hay detrás de los servicios del Nivel de Red:
	- Modelos de servicio del Nivel de Red
	- Reenvío versus enrutamiento
	- El interior de un router
- Analizar un ejemplo: implementación en Internet

#### **Contenido**

- **Introducción**
- 2. Router en redes de datagrama

#### **3. IP: Protocolo de Internet**

- Formato del datagrama IPv4
- Direccionamiento IPv4
- **Introducción a ICMP**
- Funcionamiento

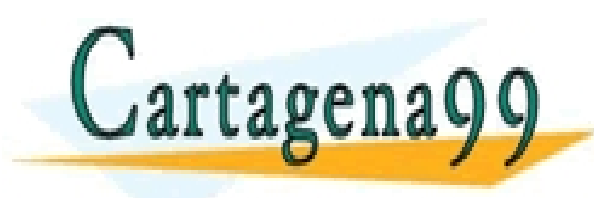

TICULARES, TUTORÍAS TÉCNICAS ONLINE<br>′IA WHATSAPP: 689 45 44 70 - - - ONLINE PRIVATE LESSONS FOR SCIENCE STUDENTS CALL OR WHATSAPP:689 45 44 70

Some material copyright 1990-2010

www.cart**adeKa99scoannol/sWn&cessesbbRights Resermed**mación contenida en el presente documento en virtud al<br>Artículo 17.1 de la Ley de Servicios de la Sociedad de la Información y de Comercio Electrónico, de 11 de julio de

### IP: Protocolo de Internet Introducción a ICMP

- **ICMP = Internet Control Message Protocol (RFC 792)**
- Usado por sistemas finales y routers para comunicar información de nivel de red
	- Reporte de errores: host inalcanzable, o red, o puerto, o protocolo, etc.
- Funciona "sobre" IP (nivel de red):
	- Las ICMP\_PDUs (conocidas como mensajes ICMP) son encapsuladas en las IP PDUs (datagramas IP).
- Mensajes ICMP:
	- Echo Request / Echo Reply (usado por el ping)

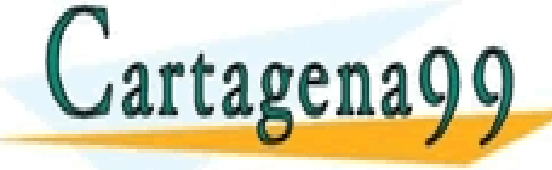

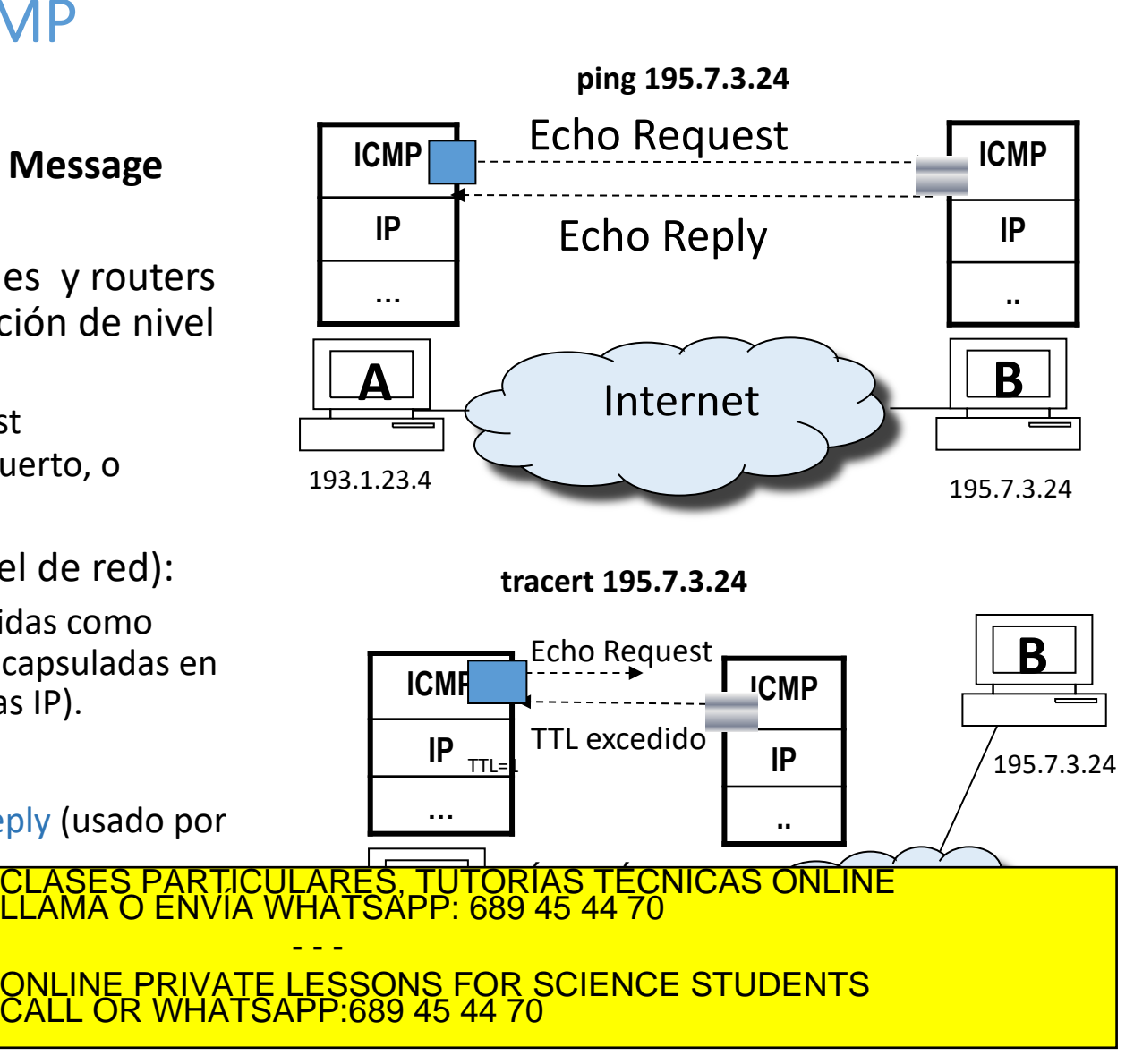

## Tema 4: La Capa de Red

#### **Objetivos**

- Entender los principios que hay detrás de los servicios del Nivel de Red:
	- Modelos de servicio del Nivel de Red
	- Reenvío versus enrutamiento
	- El interior de un router
- Analizar un ejemplo: implementación en Internet

#### **Contenido**

- **Introducción**
- 2. Router en redes de datagrama

#### **3. IP: Protocolo de Internet**

- Formato del datagrama IPv4
- Direccionamiento IPv4
- Introducción a ICMP
- **Funcionamiento**

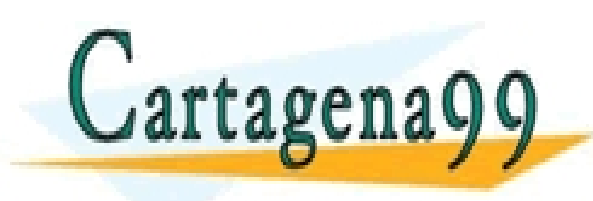

TICULARES, TUTORÍAS TÉCNICAS ONLINE<br>′IA WHATSAPP: 689 45 44 70 - - - ONLINE PRIVATE LESSONS FOR SCIENCE STUDENTS CALL OR WHATSAPP:689 45 44 70

Some material copyright 1990-2010

www.cart**adeKa99scoannol/sWn***a***cessestioRights Resermed**mación contenida en el presente documento en virtud al<br>Artículo 17.1 de la Ley de Servicios de la Sociedad de la Información y de Comercio Electrónico, de 11 de julio

## IP: Protocolo de Internet Funcionamiento de IPv4 (I)

El nivel de red de Internet requiere que **los dispositivos con nivel de red estén configurados** y tengan rellena la tabla de enrutamiento:

- En los sistemas finales como mínimo se debe configurar dirección IP, máscara y router por defecto (router frontera). Existen dos formas de hacerlo:
	- Manualmente usando la interfaz del sistema operativo.
	- Automáticamente usando algún protocolo, p.e. DHCP (Dynamic Host Configuration Protocol).
- En los routers hay que configurar la dirección IP de cada interfaz que tenga activo y su máscara de red correspondiente.

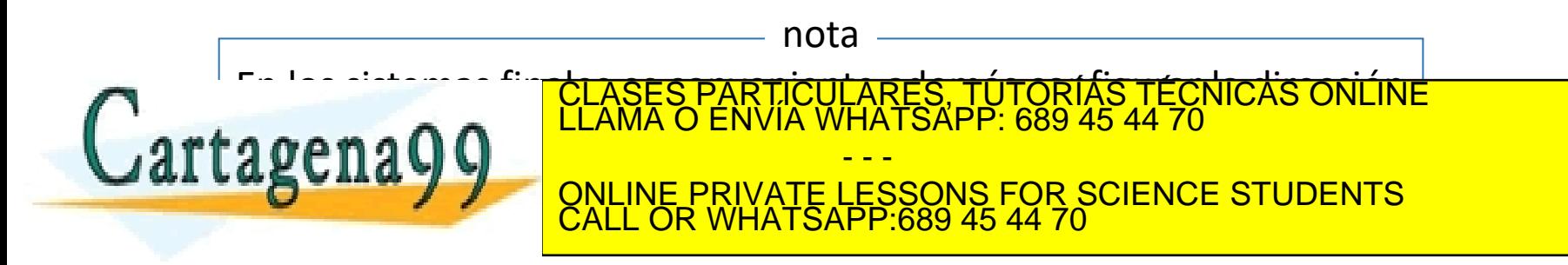

## IP: Protocolo de Internet Funcionamiento de IPv4 (II)

El nivel de red de Internet requiere que los dispositivos con nivel de red estén configurados y **tengan rellena la tabla de enrutamiento**:

- La TE de un sistema final tiene como mínimo dos entradas (incluidas automáticamente).
	- La de la red lógica a la que pertenece (no necesita próximo salto).
	- Ruta por defecto, cuyo próximo salto es el router frontera.
- La TE de un router debe tener una entrada a cada red alcanzable por él:
	- Introducidas manualmente.
		- p.e: ruta por defecto.
	- Anrendidas dinámicamente por un protocolo de enrutamiento.  $-4$ ATSAPP $-689$ <sub>4544</sub> decird de se acceder de se acceder de sus interfaces de sus interestants interventiducen automática establecen automática establecen automática establecen automática establecen automática establecen automática establecen automática establecen automática establecen automática establecen automáti CLASES PARTICULARES, TUTORÍAS TÉCNICAS ONLINE LLAMA O ENVÍA WHATSAPP: 689 45 44 70 - - - ONLINE PRIVATE LESSONS FOR SCIENCE STUDENTS CALL OR WHATSAPP:689 45 44 70

### IP: Protocolo de Internet Funcionamiento de IPv4 (III)

Antes de poder enviar una IP\_PDU con una determinada IP destino, el protocolo IP busca si existe una entrada en la TE con una red a la que pertenezca esa IP destino:

- Si **no** existe esa entrada no enviará la IP\_PDU.
- Si existe entrada, enviará la IP\_PDU por la interfaz indicada en la TE, usando para ello los servicios de nivel de enlace...
	- …directamente al destino, si está directamente conectado .
	- … al dispositivo (router) cuya dirección IP coincida con la indicada en la TE como próximo salto.

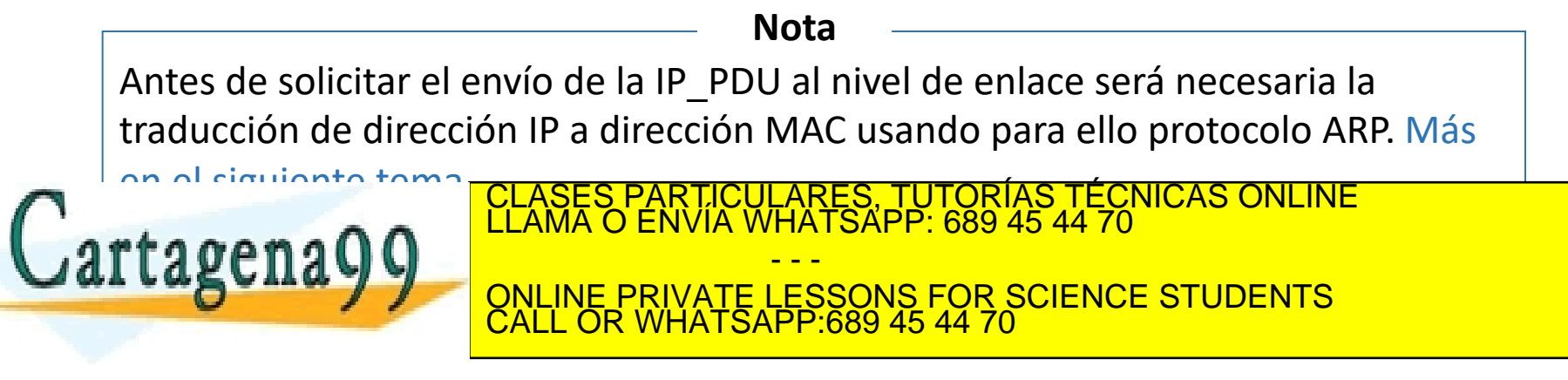

## IP: Protocolo de Internet Funcionamiento de IPv4 (IV)

Al recibir una IP\_PDU, el nivel de red comprueba si la dirección IP destino es una de las que tiene configurada:

- Si coincide, procesará la IP\_PDU, desencapsulándola.
- Si **no** coincide, entonces:
	- Si es un sistema final, descartará la IP\_PDU.
	- Si es un router, la reenviará, haciendo lo siguiente:
		- Comprobar el valor del campo TTL de la IP\_PDU.
			- si es 1, descarta la IP\_PDU (no la reenvía).
			- en caso contrario, decrementa el valor del campo TTL en una unidad.
		- Repetir las acciones que realiza el nivel de red para enviar una IP\_PDU.

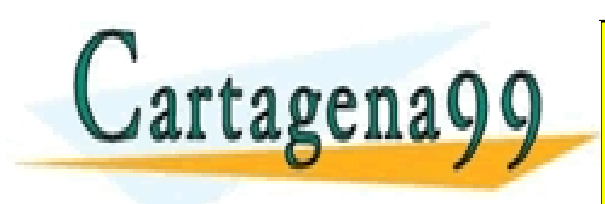

PARTICULARES, TUTORÍAS TÉCNICAS ONLINE<br>ENVÍA WHATSAPP: 689 45 44 70 - - - ONLINE PRIVATE LESSONS FOR SCIENCE STUDENTS CALL OR WHATSAPP:689 45 44 70

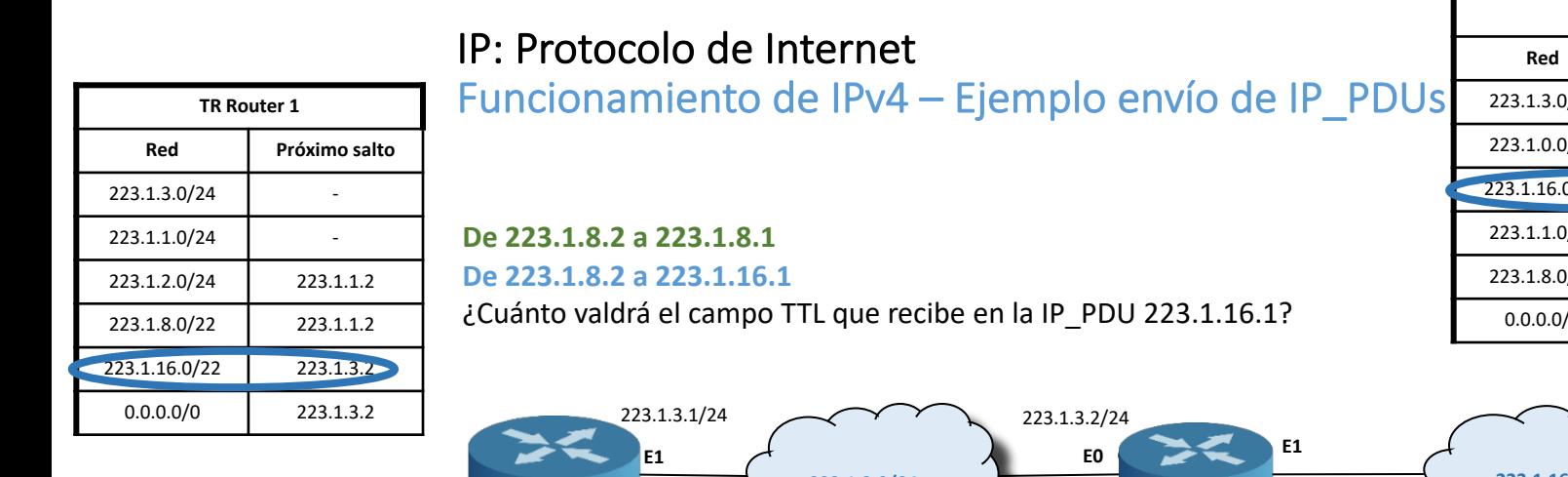

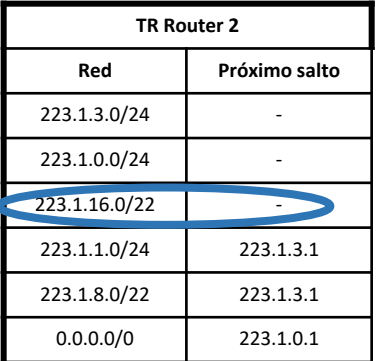

223.1.16.2/22

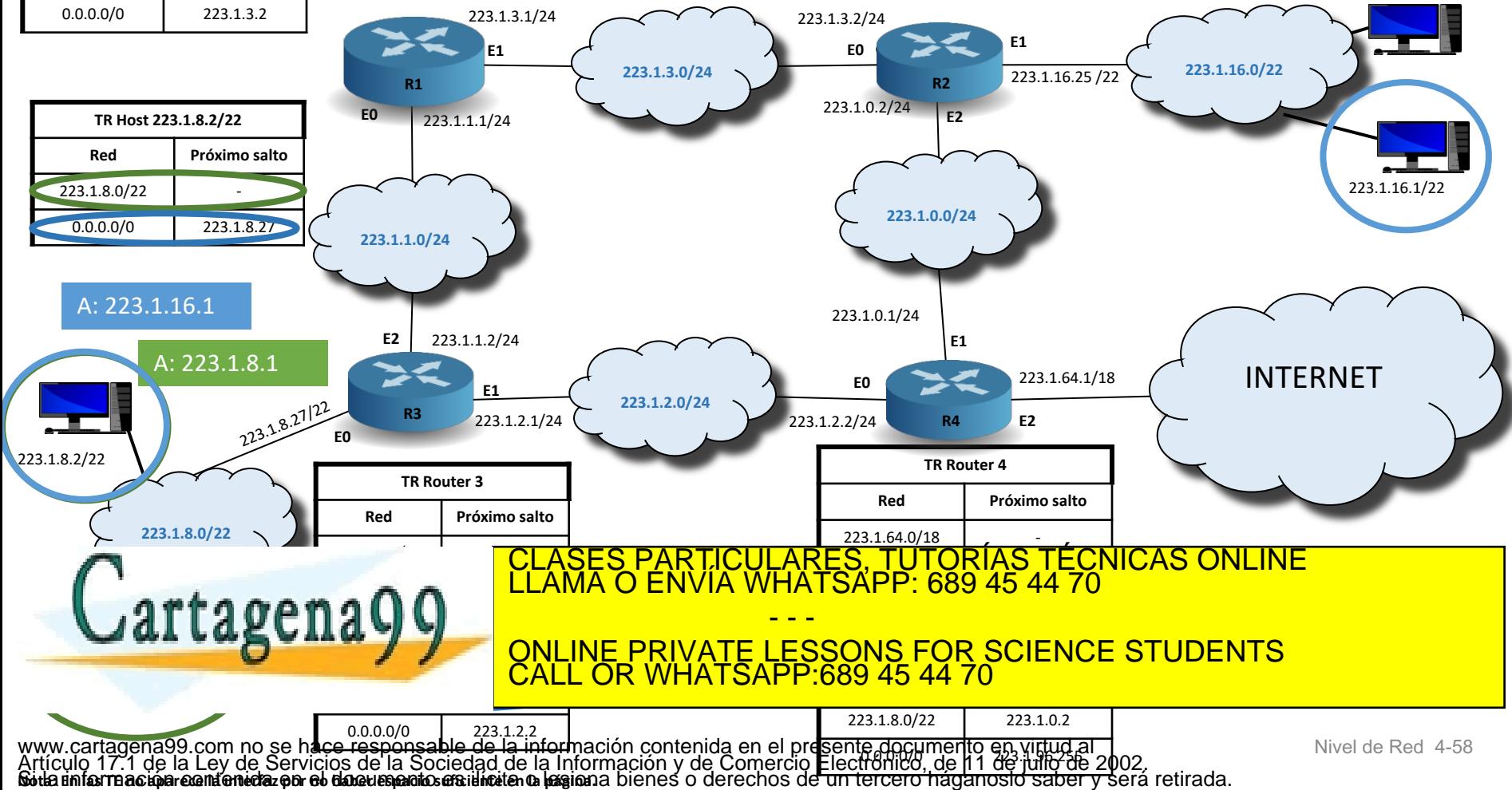

## Tema 4: La Capa de Red

#### **Objetivos**

- Entender los principios que hay detrás de los servicios del Nivel de Red:
	- Modelos de servicio del Nivel de Red
	- Reenvío versus enrutamiento
	- El interior de un router
- Analizar un ejemplo: implementación en Internet

#### **Contenido**

- **Introducción**
- 2. Router en redes de datagrama
- 3. IP: Protocolo de Internet
	- Formato del datagrama IPv4
	- Direccionamiento IPv4
	- Introducción a ICMP
	- Funcionamiento

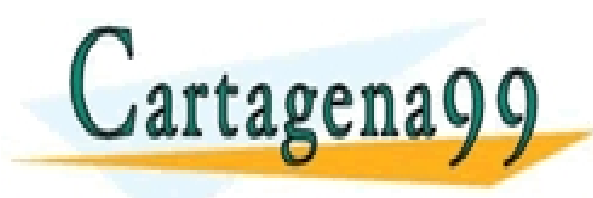

TICULARES, TUTORÍAS TÉCNICAS ONLINE<br>′IA WHATSAPP: 689 45 44 70 - - - ONLINE PRIVATE LESSONS FOR SCIENCE STUDENTS CALL OR WHATSAPP:689 45 44 70

Some material copyright 1990-2010

www.cart**adeKa99scoannol/sWn***a***cessestioRights Resermed**mación contenida en el presente documento en virtud al<br>Artículo 17.1 de la Ley de Servicios de la Sociedad de la Información y de Comercio Electrónico, de 11 de julio

### Contenidos

Tema 1: Redes de Computadores e Internet

Tema 2: Capa de Aplicación

Tema 3: Capa de Transporte

Tema 4: Capa de Red

**Tema 5: Capa de Enlace de Datos**

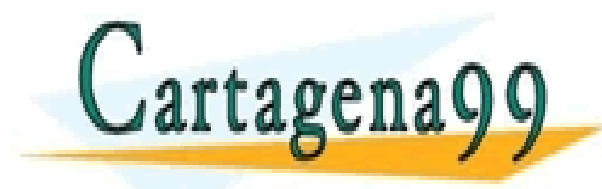

TICULARES, TUTORÍAS TÉCNICAS ONLINE<br>/IA WHATSAPP: 689 45 44 70 - - - ONLINE PRIVATE LESSONS FOR SCIENCE STUDENTS CALL OR WHATSAPP:689 45 44 70

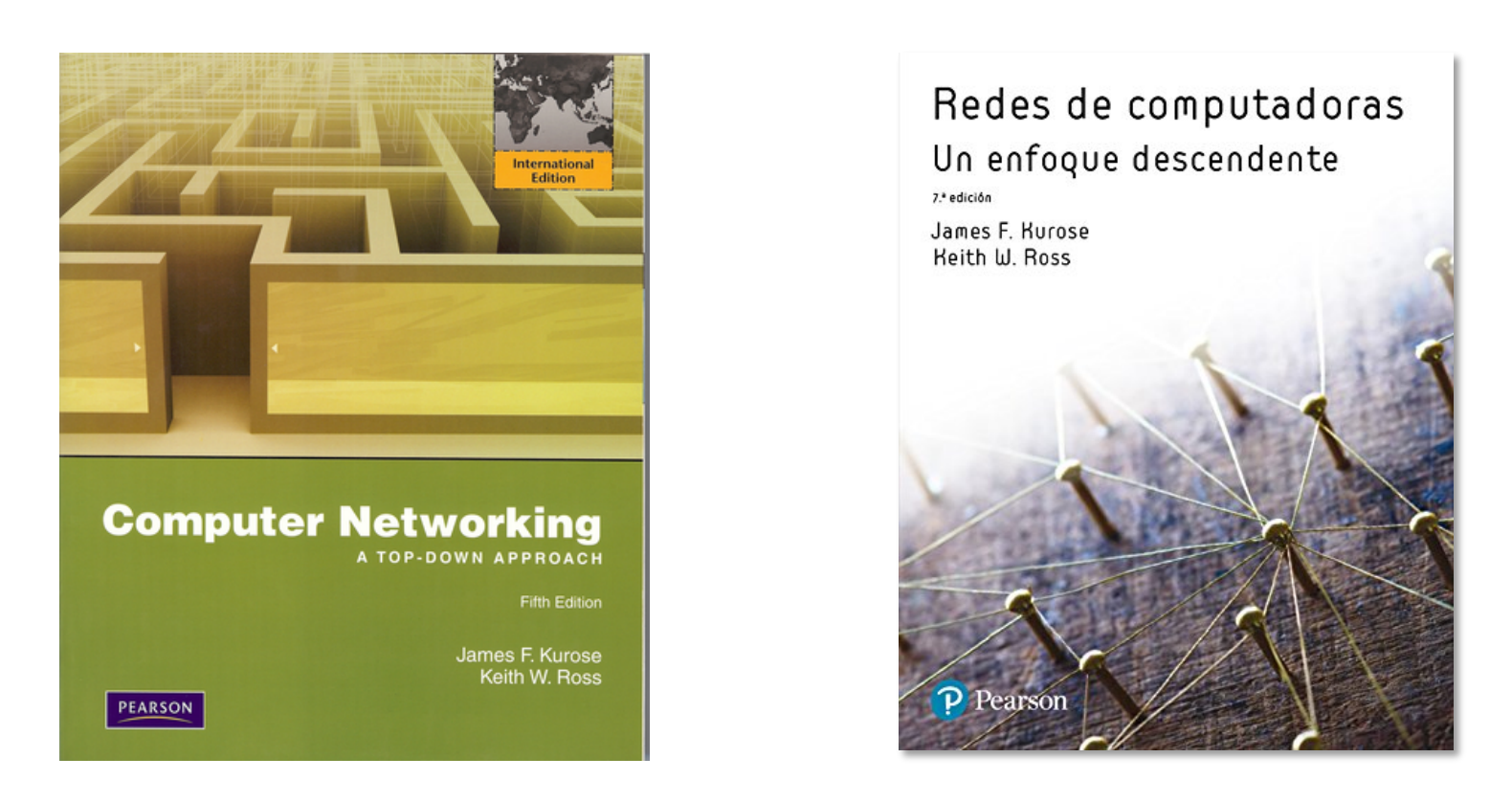

Estas transparencias han sido elaboradas a partir de material con copyright que Pearson pone a disposición del profesorado, a partir del libro:

Jim Kurose, Keith Ross (2010). Computer Networking: A Top Down Approach, 5th edition,

CALL OR WHATSAPP:689 45 44 70

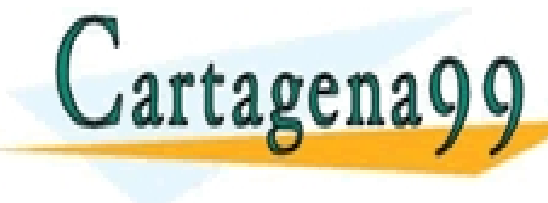

 $\mathsf{r}$ tagena $\cap$ **LUS ANU Y Y QULINE PRIVATE LESSONS FOR SCIENCE STUDENTS** RTICULARES, TUTORÍAS TÉCNICAS ONLINE<br>JVÍA WHATSAPP: 689 45 44 70 - - -

# Redes de Computadores Tema 4

## La Capa de Red **EJERCICIOS**

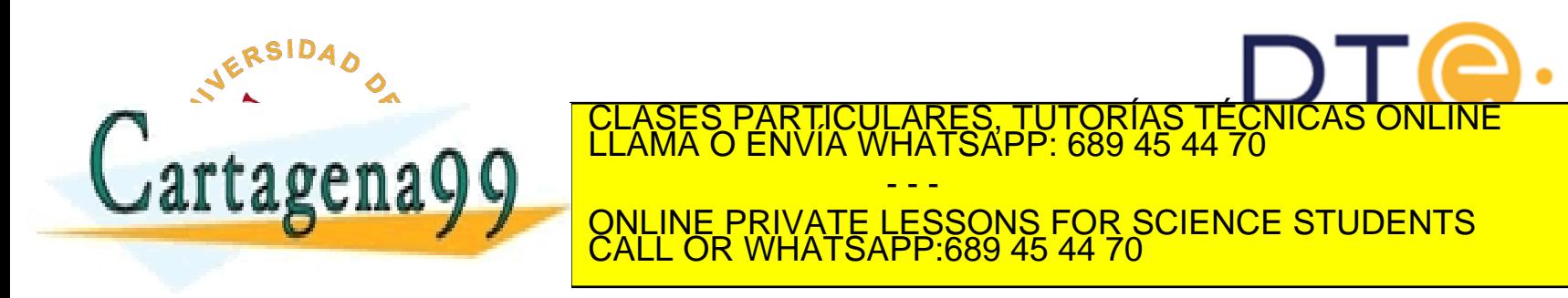

Un router ha recibido por una de sus interfaces una IP\_PDU sin opciones de 2400 bytes que debe reenviar por otra interfaz de salida cuya MTU es de 1000 bytes. ¿Cuántas IP PDUs reenviará por dicha interfaz?

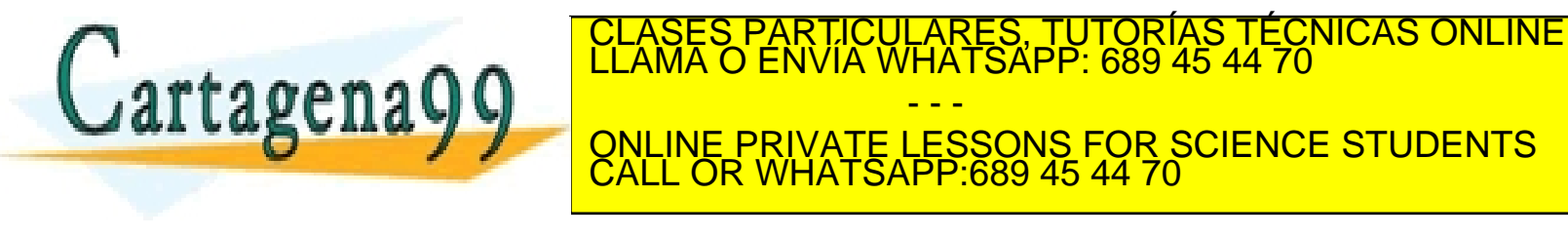

Suponga que a una empresa le asignan el bloque CIDR 200.1.0.0/24, determine de manera razonada cuántas subredes podría crear dentro de la empresa, qué prefijo de red, dirección broadcast y rango de direcciones IP asignable tendría cada una, si el número de sistemas finales a conectar en cada subred es de 20. ¿Cambiaría su respuesta si fuesen 30 sistemas finales?

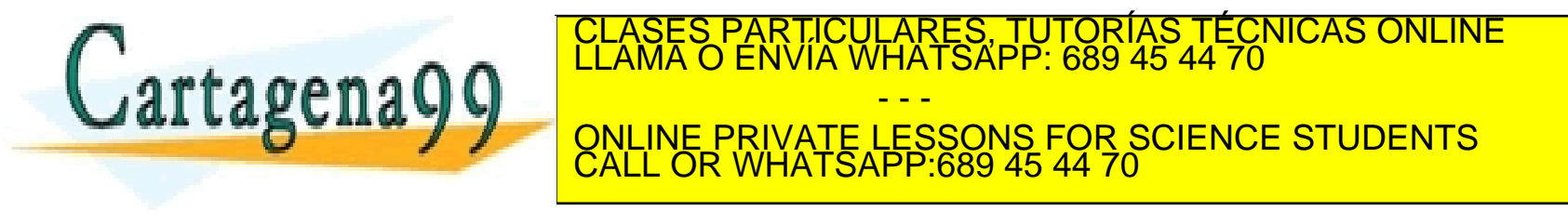

En la Figura 1 se muestra la red de una empresa que está conectada a Internet a través de la interfaz E2 de R1 y que tiene asignado el bloque CIDR 200.1.2.0/24. (Rext no pertenece a la empresa).

- a) ¿Cuántos dominios de difusión/broadcast hay?
- b) Indique el contenido de la entrada de la tabla de enrutamiento de Rext que sirve para que este reenvíe el tráfico hacia la red de la empresa.
- c) Asigne prefijos de reda las subredes de la empresa, si en la subred del PC A hay 30 PCs y en la del PC D hay 90 PCs. Debe dejar sin asignar el mayor número de IPs para futuras ampliaciones de la red de la empresa.
- d) Indique la configuración IPv4, según c) de PC A, PC D y el contenido de la tabla de enrutamiento de R1 si todos los sistemas finales deben tener acceso a Internet y al resto de sistemas finales de la empresa.

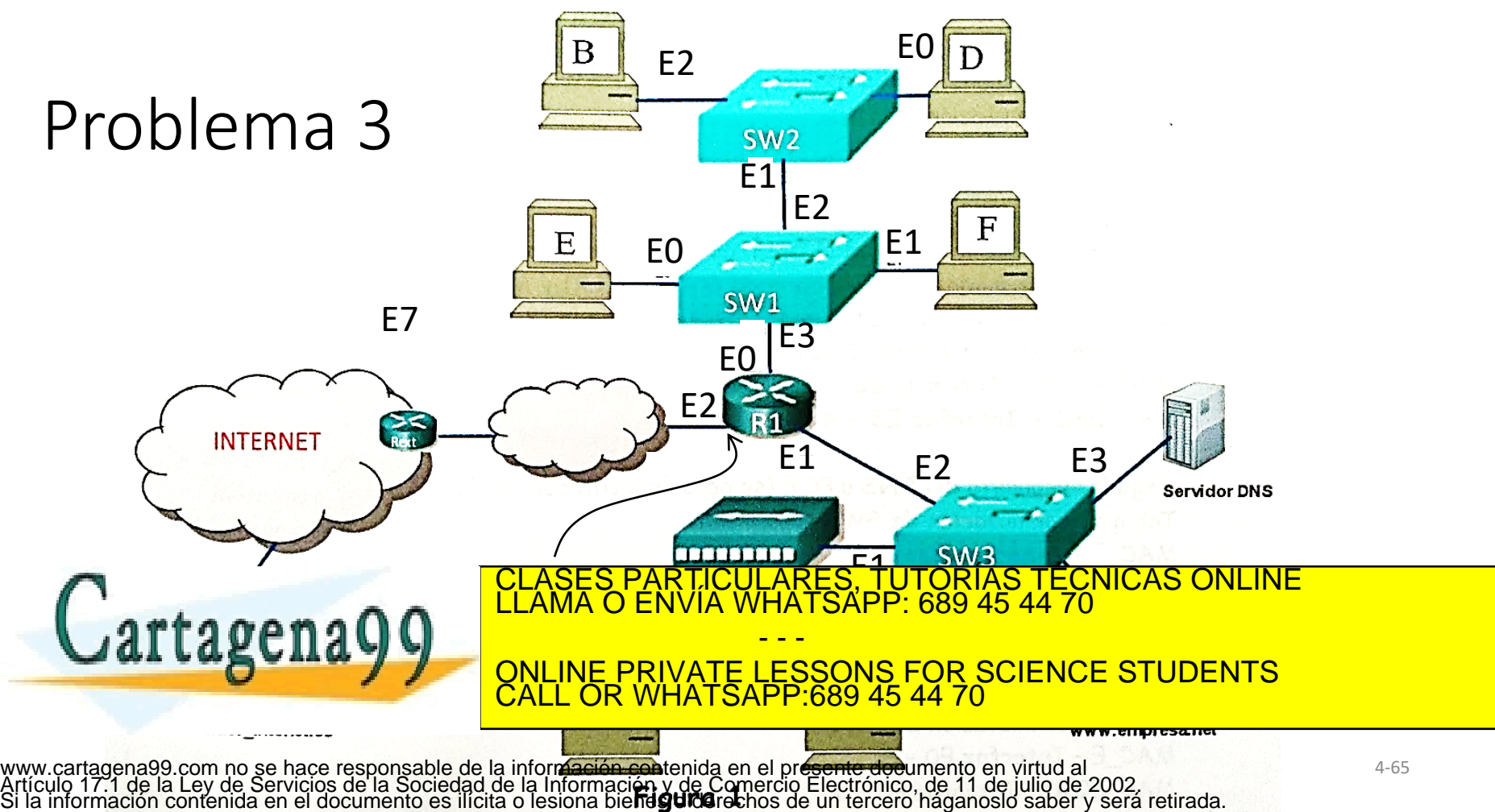

**PROBLEMA:** La empresa RedesDeComputadores S.A. ha recibido el bloque CIDR 101.110.119.128/27, por parte de su ISP. La configuración de la red diseñada por el administrador es la que se muestra en la Figura 1. En un primer momento, los dispositivos conectados son los que se muestran en la figura, pero se quiere dejar espacio de direccionamiento para conectar 6 PCs más al Hub 1. Los routers R1, R2 y R3 son propiedad de la empresa, conectándose a Internet por medio de Rext, propiedad del proveedor de servicios.

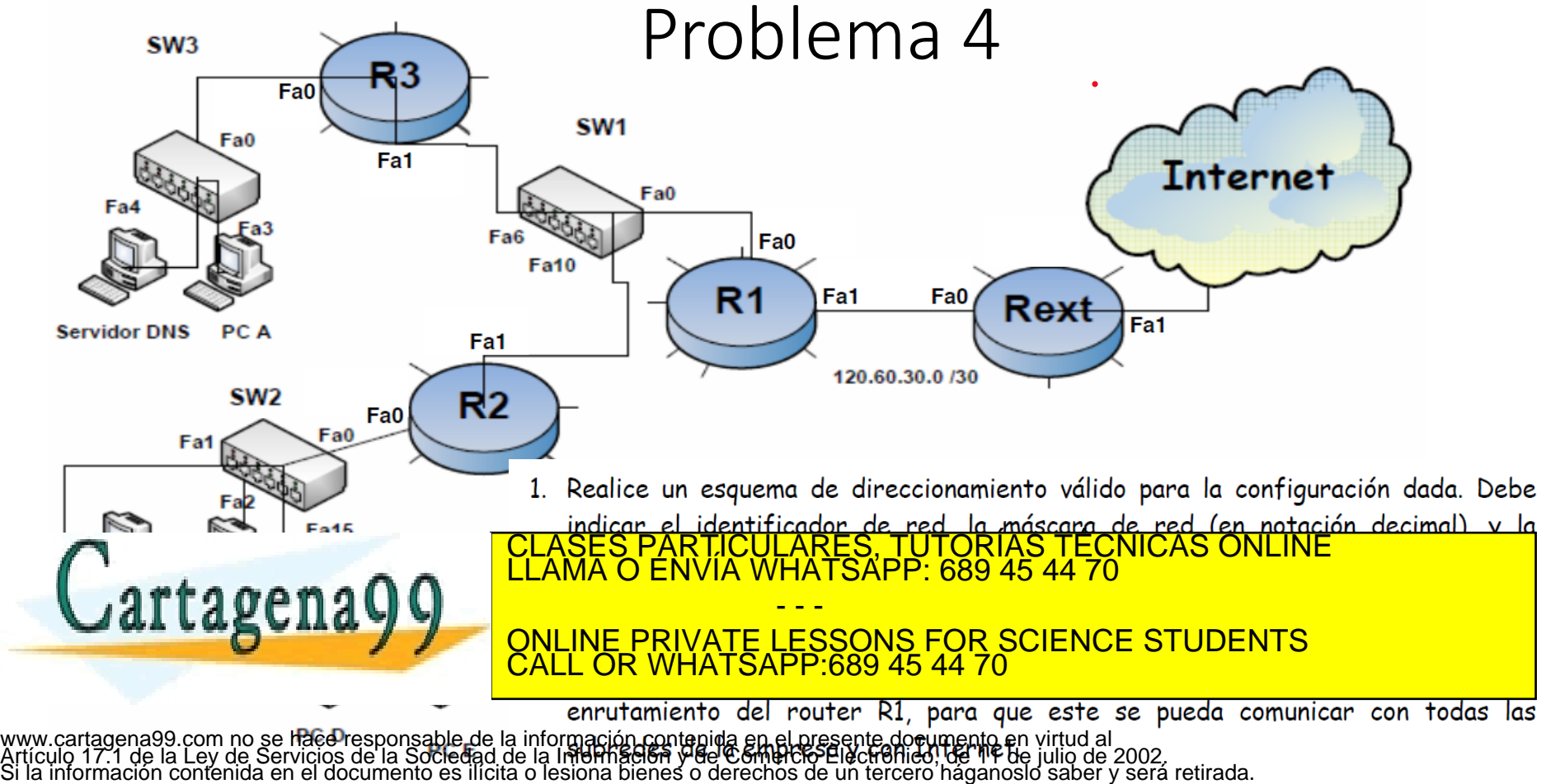

La siguiente figura muestra la red de una empresa pública que accede a Internet a través de router R2 y que tiene asignado un único bloque CIDR. Determine de manera razonada:

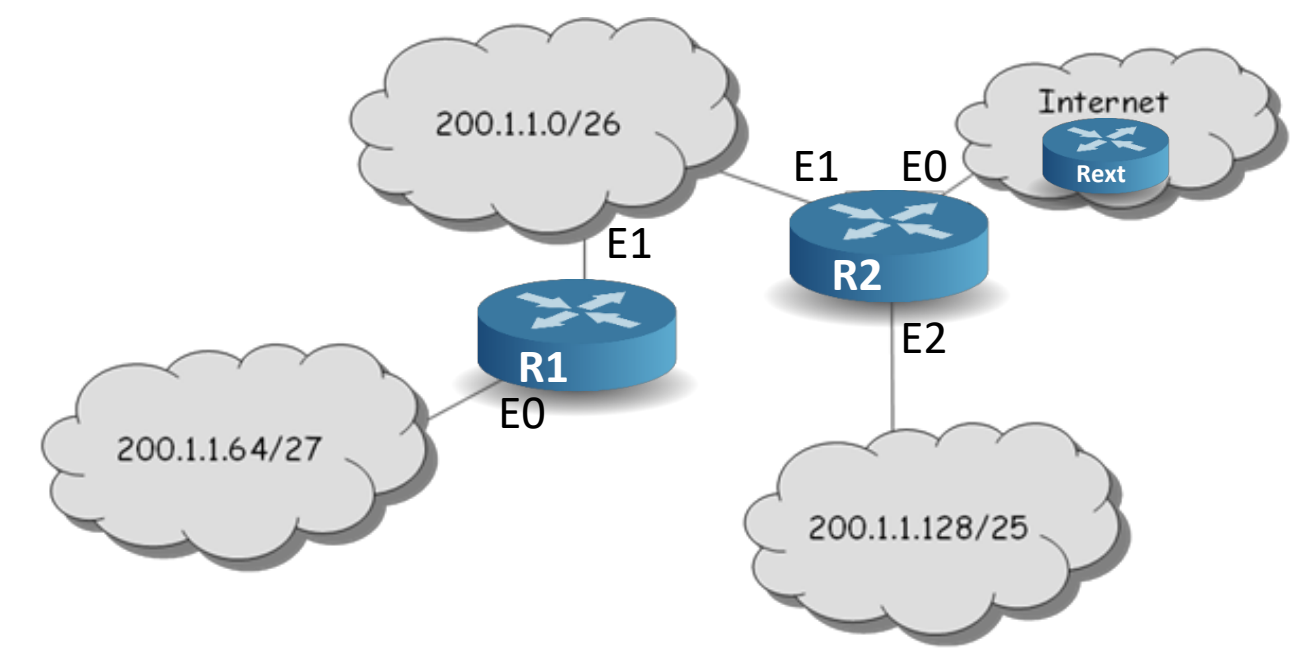

- a) ¿Cuántos sistemas finales como máximo se pueden conectar en cada subred de la empresa?
- b) ¿Es necesario que router R2 implemente NAT?
- c) Suponga que R2 no implementa NAT. ¿Qué prefijo de red aparecería en la tabla de enrutamiento de un router de Internet, por ejemplo RI, para identificar a la red de esta empresa?<br>CLASES PARTICULARES, TUTORIAS TECNICAS

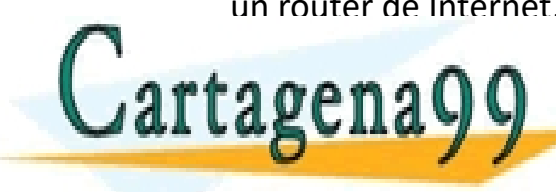

d) <u>elases particulares, tuturias tecnicas dire</u>ccionar una nueva subre<br>El ama o FNVIA WHATSAPP<sup>.</sup> 689 45 44 70 **LOE CHIO TELAN DE DE LA INTERFAZ EN SOLA DE RAZ TIENE CONFIGURACIÓN IPENSISTE CONFIDENTS** TORIAS TECNICAS ONLINE<br>689 45 44 70 - - -

<u>CALLING I WHATSAPP:689 45 44 70</u> comunicarse con otros sistemas finales de la empresa. Indique la configuración de las interfaces de las ONLINE PRIVATE LESSONS FOR SCIENCE STUDENTS P:689 45 44 70

los routers R1 y R2, el contenido mínimo de las tablas de enrutamiento de R1 y R2, así como la de www.cartagena99.com no se hace responsable de la información contenida en el presente documento en virtud af TNL y TNL, del corrito la dic<br>Artículo 17.1 de la L**evrie isterna a fleda decienda se la información en de respon** 

Suponga que un router interconecta tres redes: red 1 con 63 sistemas finales, red 2 con 95 sistemas finales y red 3 con 16 sistemas finales. Determine de manera razonada si es posible direccionar esas tres redes si se parte del bloque CIDR 223.1.17.0/24.

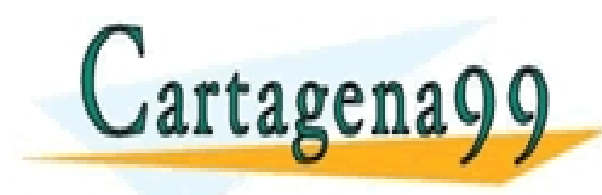

TICULARES, TUTORÍAS TÉCNICAS ONLINE<br>/IA WHATSAPP: 689 45 44 70 - - - ONLINE PRIVATE LESSONS FOR SCIENCE STUDENTS CALL OR WHATSAPP:689 45 44 70

• En la siguiente figura se muestra un router que conecta dos redes, si el tipo de direccionamiento que se utiliza es con clase determine de manera razonada:

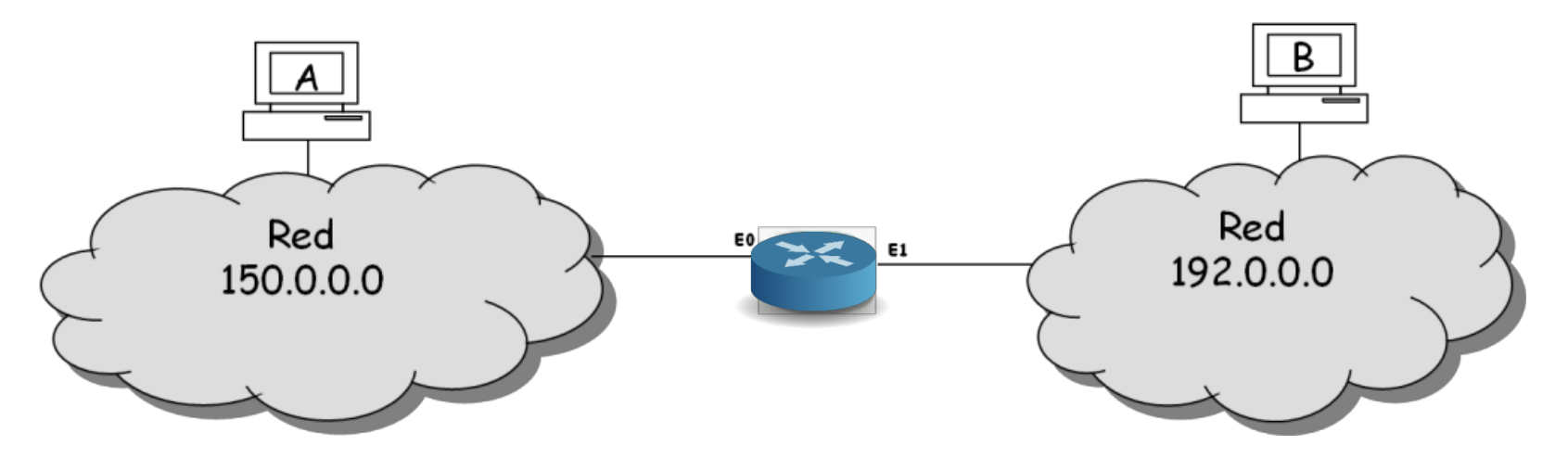

a)El rango de direcciones asignables para cada red, la dirección broadcast de cada red y el contenido de la tabla de enrutamiento del router y de un sistema final de cada red. Ponga como ejemplo una posible configuración de las interfaces del router así como la de los sistemas finales A y B.

b)Suponga que el nivel de red en un sistema final de la red 150.0.0.0 envía una IP\_PDU

- - -

CALL OR WHATSAPP:689 45 44 70

ONLINE PRIVATE LESSONS FOR SCIENCE STUDENTS

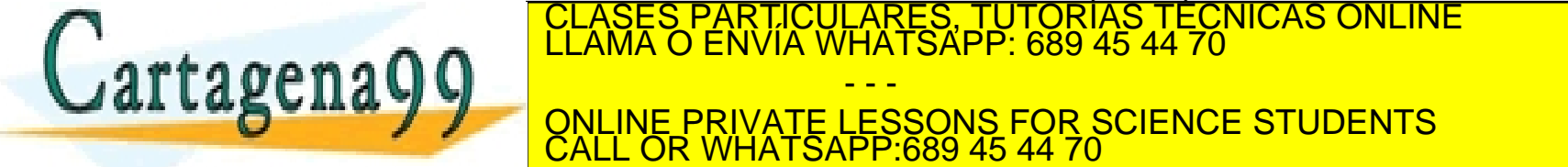

 $II$   $I$   $U$  $U$ :

La siguiente figura muestra la red de una empresa pública que accede a Internet a través de router R2. Determine de manera razonada:

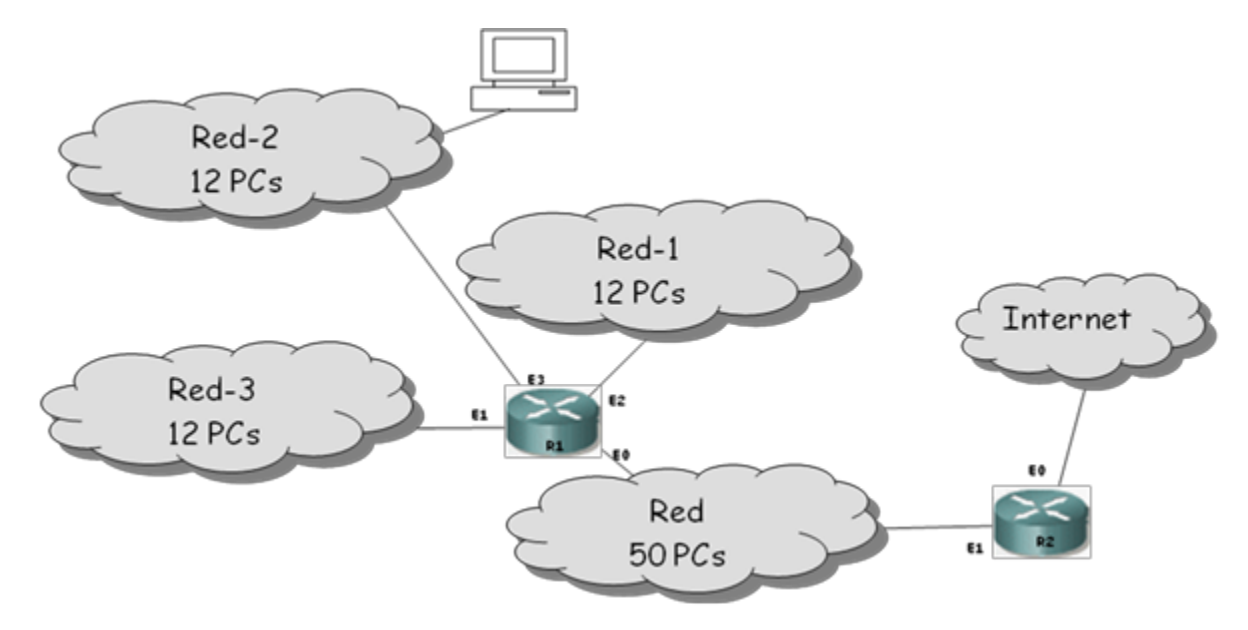

- a) Si el direccionamiento que se utilizara para direccionar a la empresa fuese con clase. ¿Cuántas redes habría que asignarle? ¿De qué clase deberían ser para que el desperdicio de direcciones IP fuese el mínimo?
- b) ¿Sería posible direccionar todas las subredes de la empresa a partir del bloque CIDR 200.1.1.0/25?, en caso afirmativo realizar la asignación de identificador de red para cada una de las subredes de la empresa.

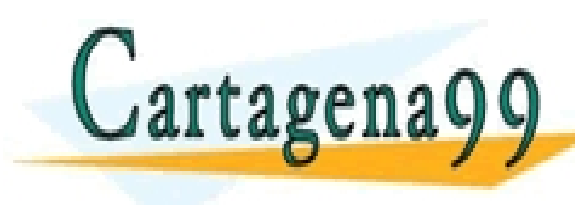

c) and the 13 PCLASES PARTICULARES, TUTORÍAS TÉCNICAS ONLINE LAMA O ENVÍA WHATSAPP: 689 45 44 70 LA WHATSAPP 689 45 44 70 R2 tiene la siguiente configuración dirección IP=223.14.15.1, máscara=255.255.255.252. Todos los PCs de la empresa d) **Exambiaría su respuesta al apartado C, si la subred se conectara a un interfaz libre de R2 en vez de a R1**<br>Example de R2 en vez de R2 en vez de a R1? En vez de a R1? En vez de a R1? En vez de a R2 en vez de a R1? En v - - - ONLINE PRIVATE LESSONS FOR SCIENCE STUDENTS CALL OR WHATSAPP:689 45 44 70

En la red de la figura se muestra el esquema de la red de una empresa en la que los hosts acceden a Internet a través del router 1. El router 1 estará conectado por uno de sus interfaces a la red 150.214.141.0/24 y la red de la empresa es la 199.99.1.0/24. El router RTX está en Internet y no forma parte de la red de la empresa. El esquema de direccionamiento que se va a utilizar, para todo el ejercicio, es el de direccionamiento sin clase (CIDR).

- a) ¿Cuántos dominios de broadcast hay en la empresa?
- b) Realice una asignación de direcciones en la red de la empresa, teniendo en cuenta que deben dejarse libres el mayor número de direcciones posible para futuras ampliaciones. En la red A se necesitan direcciones para 125 PC, en la red B se necesita direcciones para 61 PC.
- c) Indique, de forma justificada, la dirección IP y máscara de todos los interfaces de los routers 1,2 y 3.
- d) ¿Qué rango de direcciones quedaría disponible para futuras redes? Utilizando todo el espacio de direcciones obtenido indique, de forma justificada, los prefijos de las direcciones de red resultantes que permitan direccionar el mayor número de hosts posible.
- e) Indique, de forma justificada, el contenido mínimo de las tablas de enrutamiento de los tres routers (1, 2 y 3), para que todos los Pcs de la empresa puedan intercambiar datagramas entre ellos y con de Internet y se genere el menor tráfico posible.
- f) Para el router RTX, ¿Debe incluirse en la tabla de enrutamiento alguna entrada para la red con la que se direcciona la empresa? Indique por qué y, en su caso, una posible dirección IP del próximo salto.

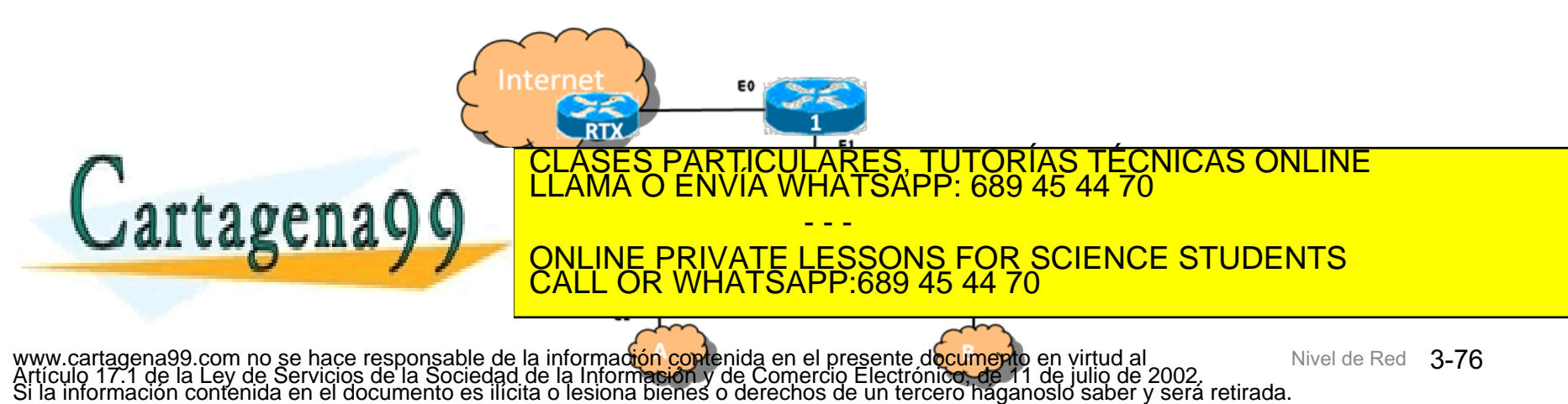

Considere la red de la figura que tiene acceso a Internet en la que se utiliza un esquema de direccionamiento sin clase y en el que la configuración de las interfaces de los routers son las indicadas en la tabla (nota: no aparecen todas).

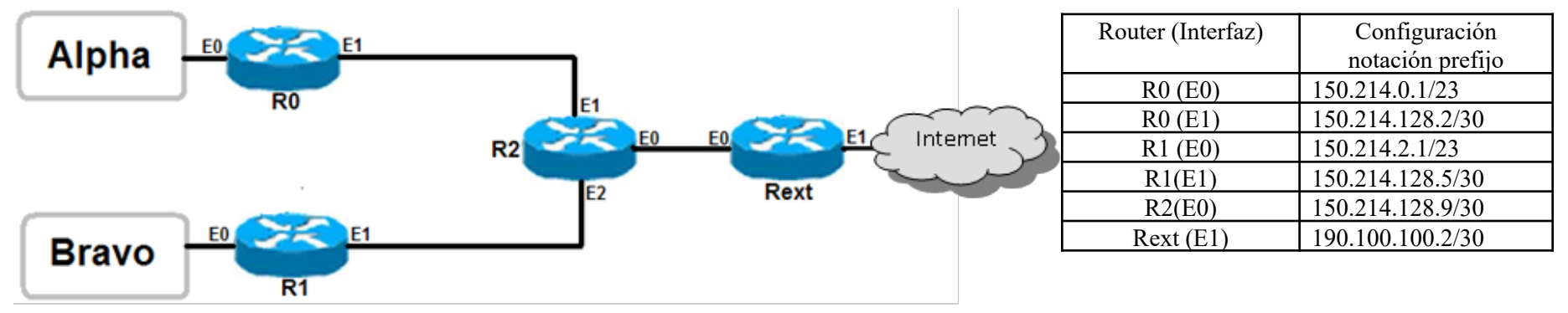

- a) Indique, de forma razonada, la dirección IP y la máscara de red que se debe asignar a los interfaces E1 y E2 del router R2.
- b) Indique, de forma razonada, si son correctas las siguientes direcciones IP en el entorno descrito:
	- i. La dirección 150.214.0.0 y máscara 255.255.254.0 a un PC de la red Alpha.
	- ii. La dirección 150.214.0.255 y máscara 255.255.254.0 a un PC de la red Alpha.
	- iii. La dirección 150.214.2.5 y máscara 255.255.252.0 a un PC de la red Bravo.
	- iv. La dirección 150.214.1.2 y máscara 255.255.254.0 a un ordenador de la red Bravo.
- c) Indique, de forma justificada, el contenido mínimo de las tablas de enrutamiento del router R2 y de un router est de su interfacturiera conectado a Rais de Sulla de Su interfaz en Envía a través de su interfaz<br>El antique de su interfaz en Envía WHATSAPP: 689 45 44 70 de su interfaz en Envía de la conectado a la conecta<br>E

- - -

 $-689454470$ 

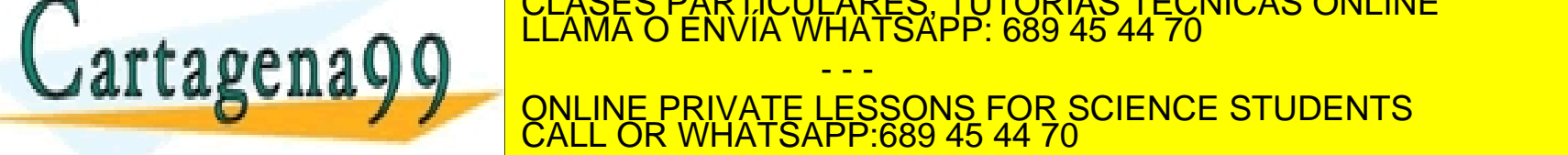

 $\overline{\mathsf{c}}$ s de las redes Alpha y Bravo sigan temendo conexión a internet y entre ellos. NOTA: El parámetro "Dirección IP" de los nodos de Alpha y Bravo no puede modificarse. 3-77 www.cartagena99.com no se hace responsable de la información contenida en el presente documento en virtud al Artículo 17.1 de la Ley de Servicios de la Sociedad de la Información y de Comercio Electrónico, de 11 de julio de 2002. Si la información contenida en el documento es ilícita o lesiona bienes o derechos de un tercero háganoslo saber y será retirada.
## Problema 11

Suponga que hay un router que conecta dos dominios de broadcast 1 y 2, en cada dominio hay sólo una red lógica. El dominio de broadcast 1 tiene una MTU de 1500 bytes y el domino de broadcast 2 tiene una MTU de 1000 bytes. En el dominio de broadcast 1 hay un PC, PcA, en el que se está ejecutando un proceso en el puerto 49789 que implementa la parte cliente de un protocolo de aplicación X que usa UDP como servicio de transporte. En ese mismo dominio hay otro PC, PcB, en el que se está ejecutando un proceso en el puerto 51345 que implementa la parte servidora del protocolo de aplicación X. Si UDP en el PcA recibe del puerto 49789 la solicitud de envío de una A\_PDU de 1472 bytes al puerto 51345 de PcB determine de manera justificada:

- a) ¿Cuántas UDP\_PDU e IP\_PDU recibirá UDP e IP, respectivamente, en el PcB?
- b) ¿Cambiaría su respuesta si PcB estuviera en el dominio de broadcast 2? ¿Por qué? (Nota: En este caso, PcB se habrá configurado adecuadamente para la red lógica de ese dominio de broadcast)

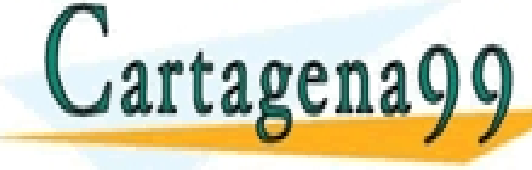

CLASES PARTICULARES, TUTORÍAS TÉCNICAS ONLINE LLAMA O ENVÍA WHATSAPP: 689 45 44 70

- - - ONLINE PRIVATE LESSONS FOR SCIENCE STUDENTS CALL OR WHATSAPP:689 45 44 70